### **Statistical Learning Or, From Nonparametric Regression to Deep Learning in an Hour**

### Chad M. Schafer

Department of Statistics & Data Science Carnegie Mellon University February 2018

### **Outline**

- Motivation: Representing Data
- Nonparametric Regression
- Curse of Dimensionality
- Additive Models
- Neural Nets
- Deep Learning

# **The LSST ISSC**

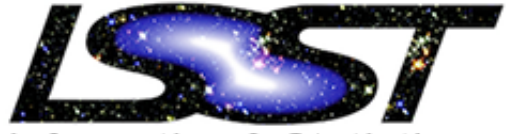

Informatics & Statistics Science Collaboration

- Informatics and Statistics one of eight LSST Science Collaborations
- Over 75 members and growing: data scientists and astronomers
- http://issc.science.lsst.org

## **LSST Basics**

- 10-year photometric survey
- 3.2 Gigapixel camera
- 32 trillion observations of 40 billion objects
- Science Goals
	- Cataloging the Solar System
	- Exploring the Changing Sky
	- Milky Way Structure & Formation

– Understanding Dark Matter and Dark Energy Ivezić, et al. (2014)

### **Common Themes**

- General implementation challenges
- Existing procedures to LSST scales
- Expanding sophistication of analysis procedures in use
- Making the most of available data

### **Representations**

- A recurring challenge is representing observables in forms amenable to standard analysis tools
- The fundamental challenge of "Big Data"
- What summary statistic retains the important information in the data?
- Separating signal from noise

# **Classifying Variables**

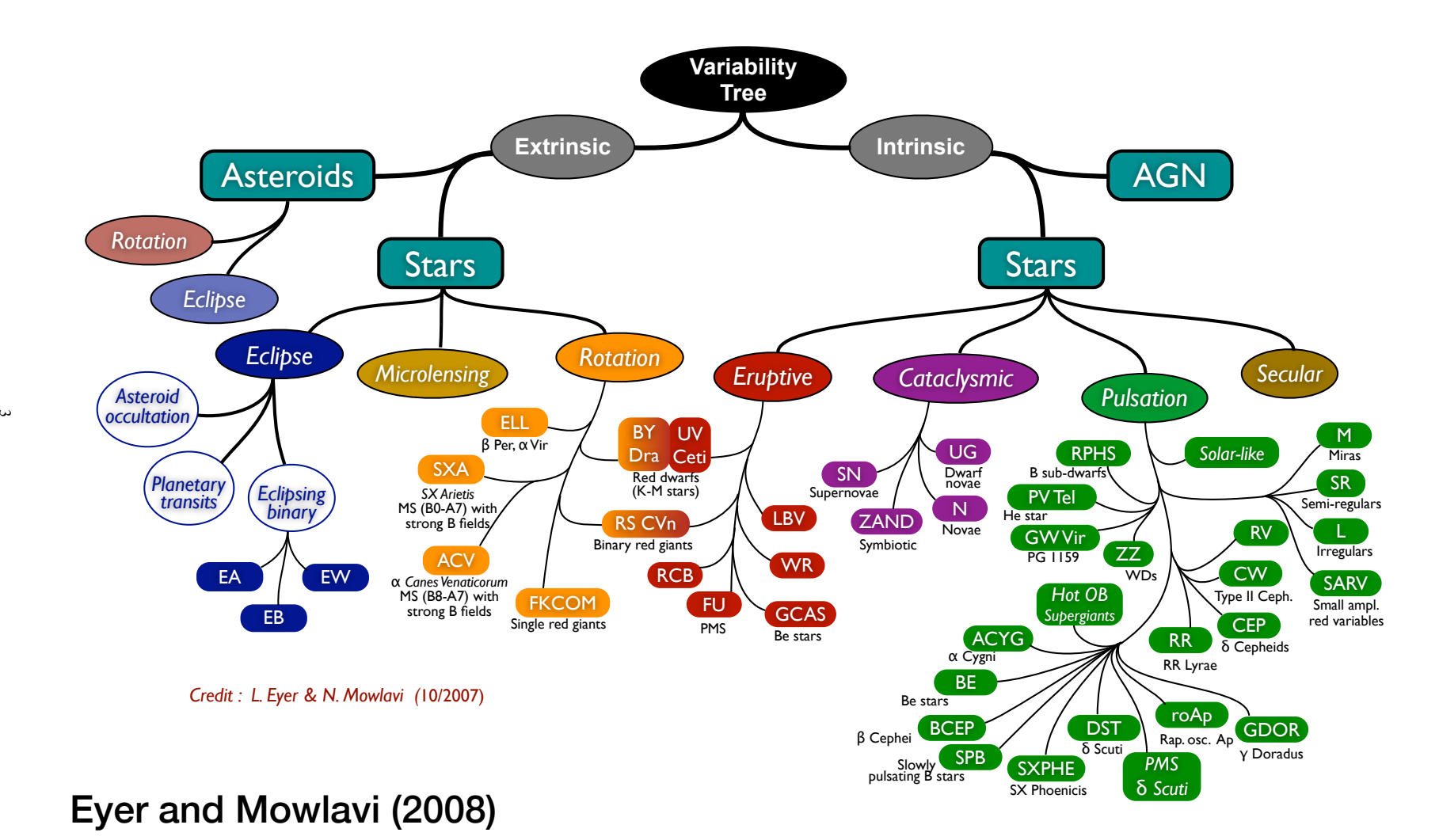

# **Classifying Variater SECHNOLOGY**

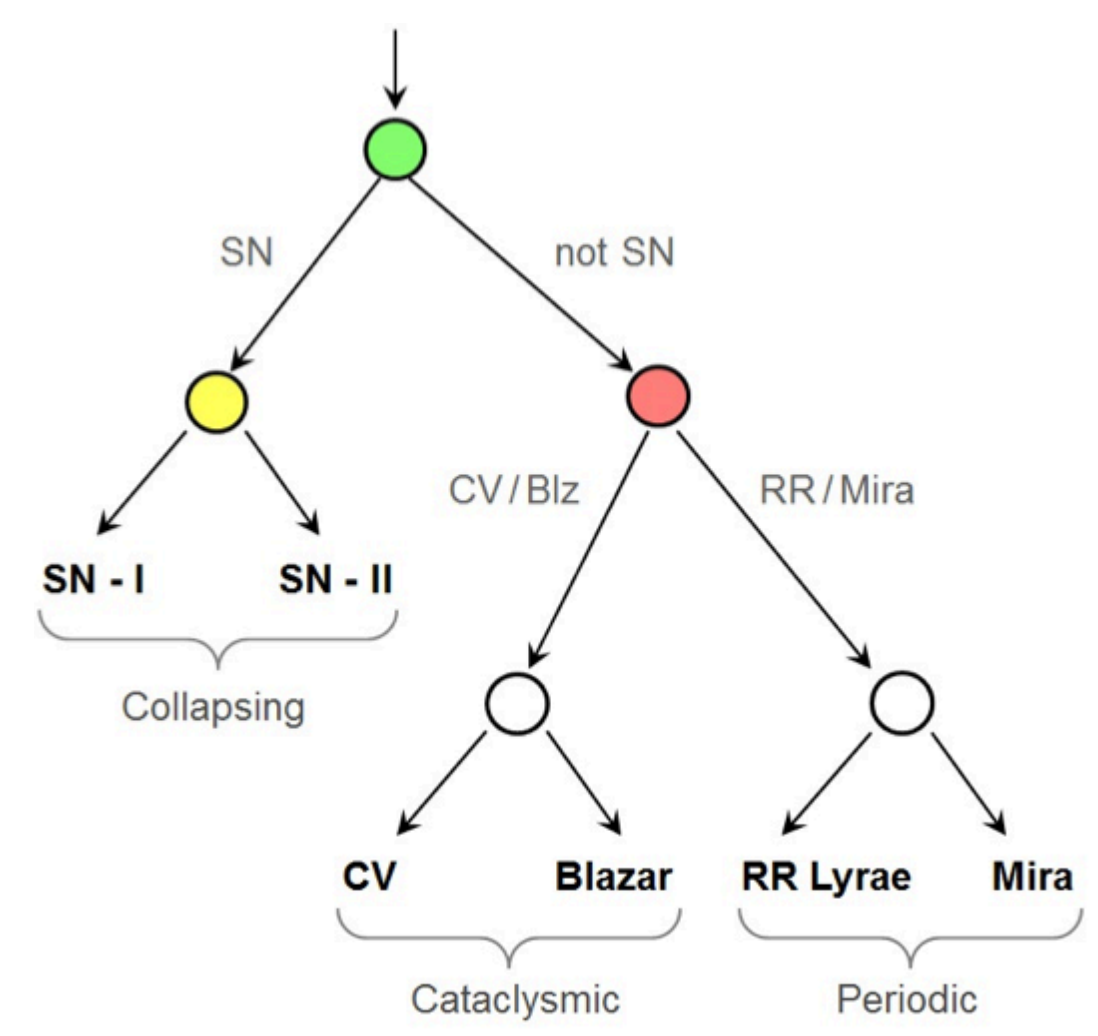

### **Blazars versus CVs**

Cataclysmic Variables (CV) – binary system in Milky Way with matter transfer from secondary (normal) star to primary white dwarf

Blazars – Quasars with "jet" of energy pointed at Earth

Both produce light curves with irregular variability, lacking periodic structure

### **Blazars versus CVs**

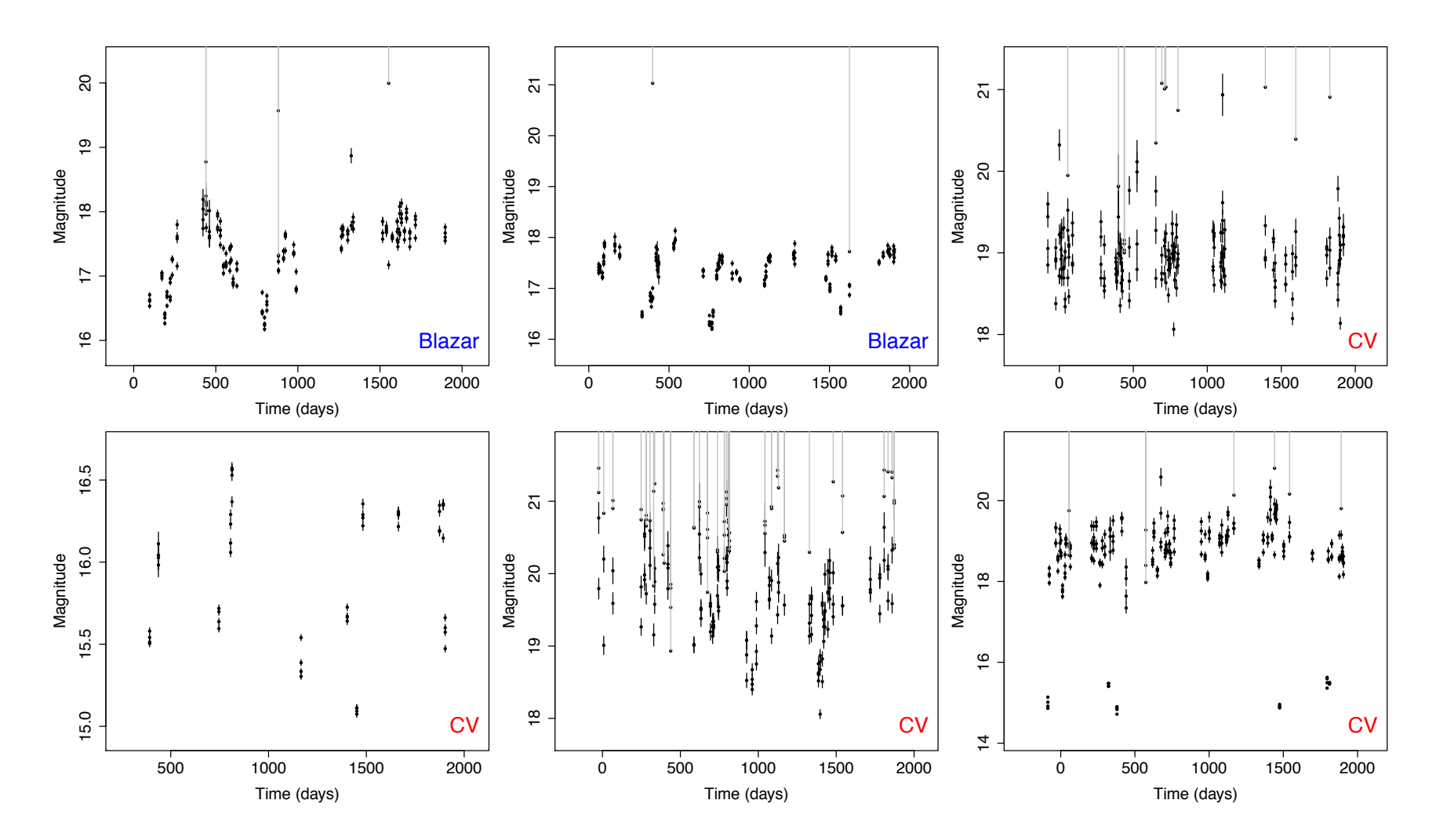

Light Curves from Catalina Real-Time Transient Survey (Drake 2009)

### **Blazars versus CVs**

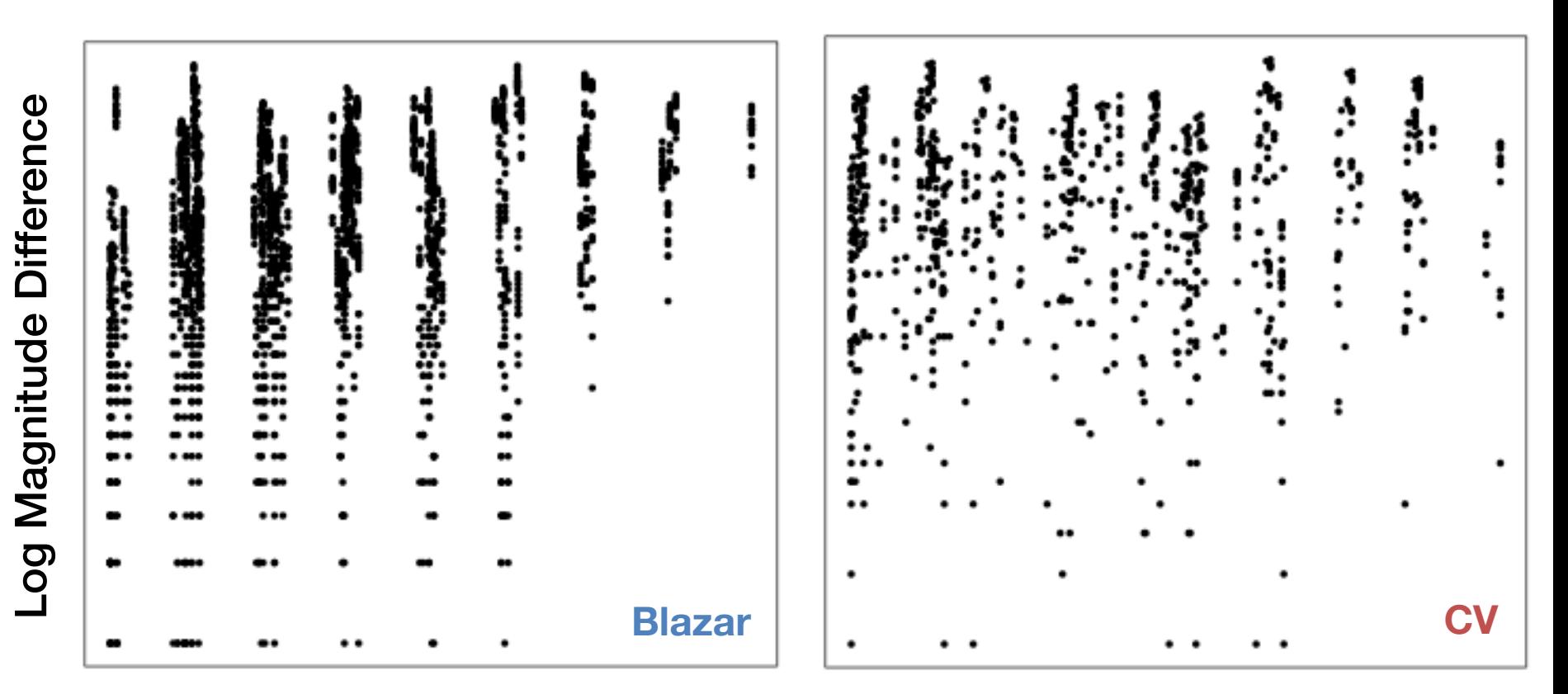

Absolute Time Difference

Comparison of Structure Functions

# **Summarizing the SF**

Typical to fit model to structure function

- Power Law Form (Schmidt et al.)
- Damped Random Walk (Kelly et al.)

Effort to find a low-dimensional representation, avoiding the curse of dimensionality

### **Summarizing the SF**

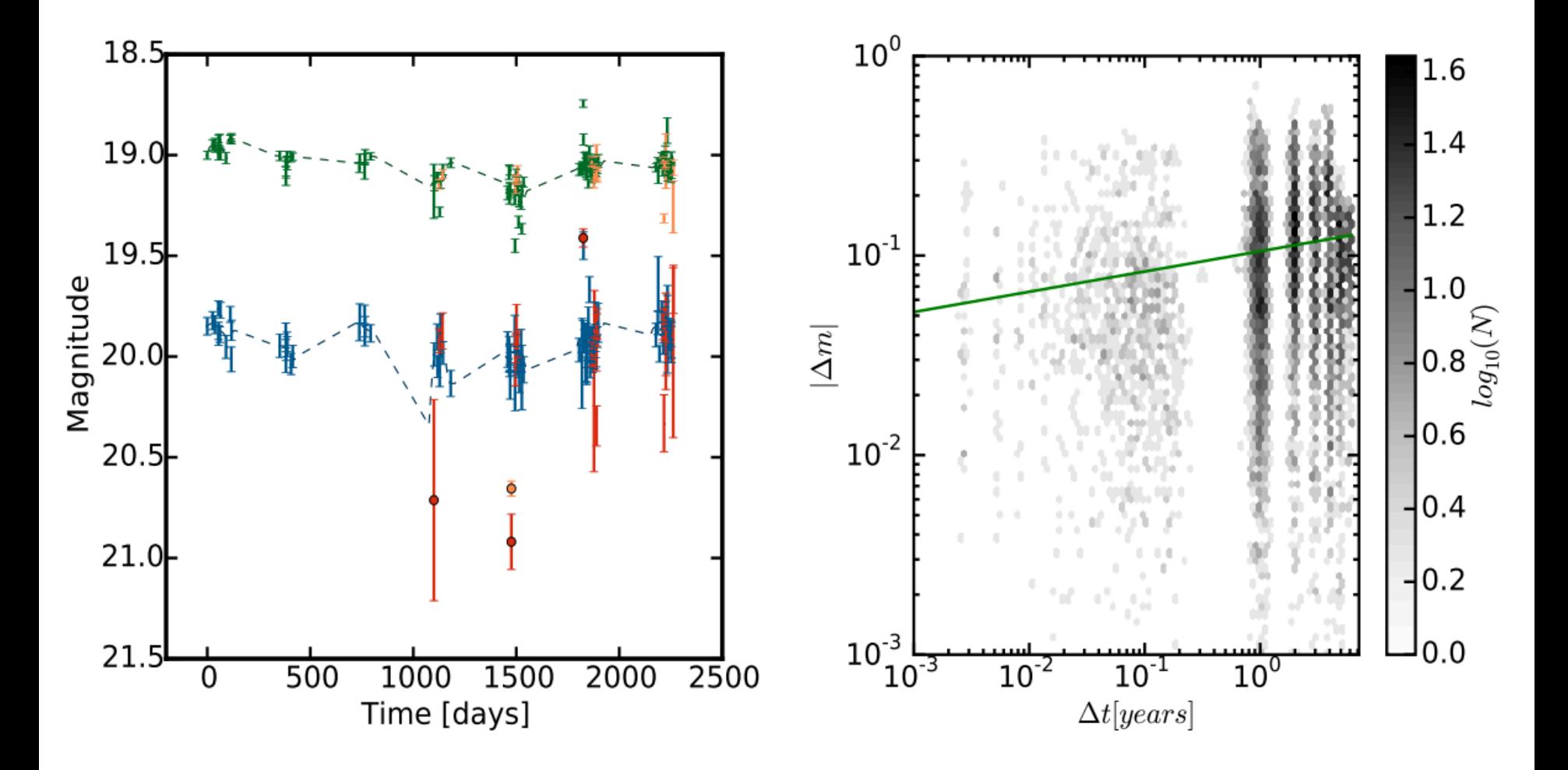

Figure 2 in Peters et al. Quasar light curve and SF

# **Summarizing the SF**

Typical to fit model to structure function

- Power Law Form (Schmidt et al.)
- Damped Random Walk (Kelly et al.)
- Effort to find a low-dimensional representation, avoiding the curse of dimensionality

Ideally, could utilize higher-dimensional representation

### **Nonparametric Regression** maturity

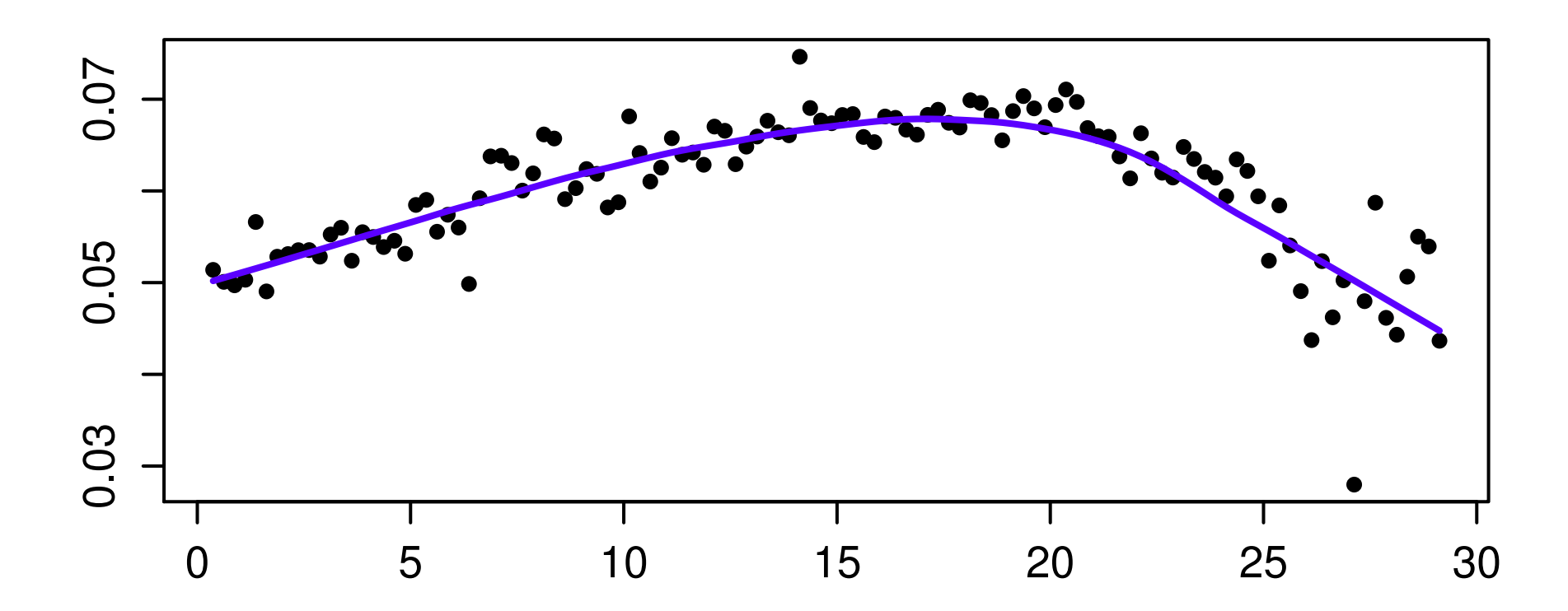

maturity Important smoothing technique Regression as a summary tool

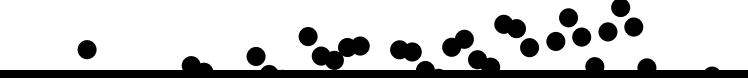

# **What is Nonparametric? Data Assumptions Estimate**

In the parametric case, the influence of assumptions is fixed

# **What is Nonparametric? Data Assumptions Estimate h**

In the nonparametric case, the influence of assumptions is controlled by smoothing parameter h which shrinks with more data

### Nonparametric Regression

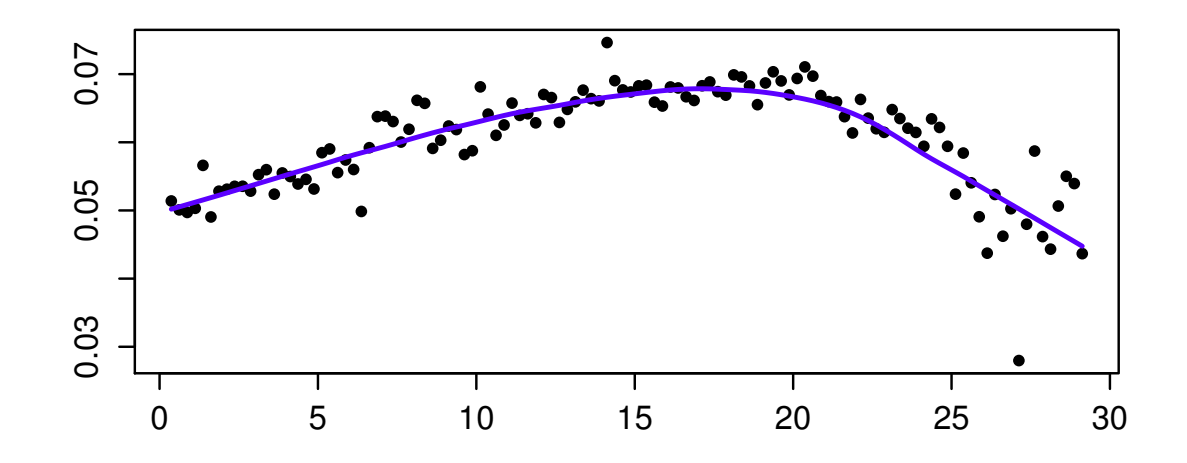

Here we consider local linear regression

- Fits a sequence of local linear models
- 0.05 lk empirical forward rate · Each local model only fits within a neighborhood. Size of neighborhood is the smoothing parameter

#### <sup>1</sup> **Step One: Fix the target point** *x*0**.**

Our objective is to estimate the regression function at  $x_0$ .

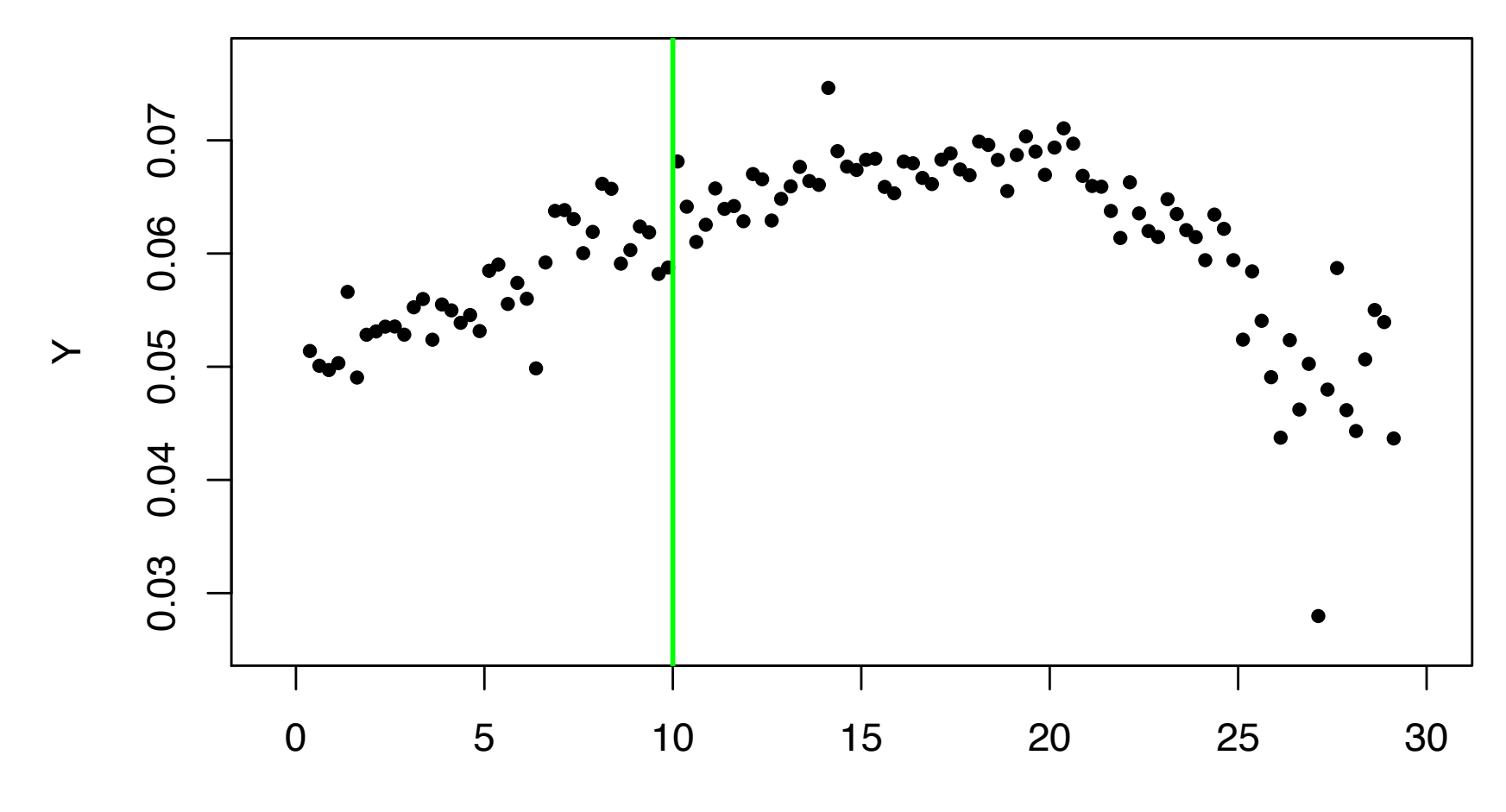

#### Step Two: Create the neighborhood around  $x_0$ .

<sup>2</sup> A common way to choose the neighborhood size is to choose is large enough to capture proportion  $\alpha$  of the data. This parameter  $\alpha$  is often called the span. A typical choice is  $\alpha \approx 0.5$ .

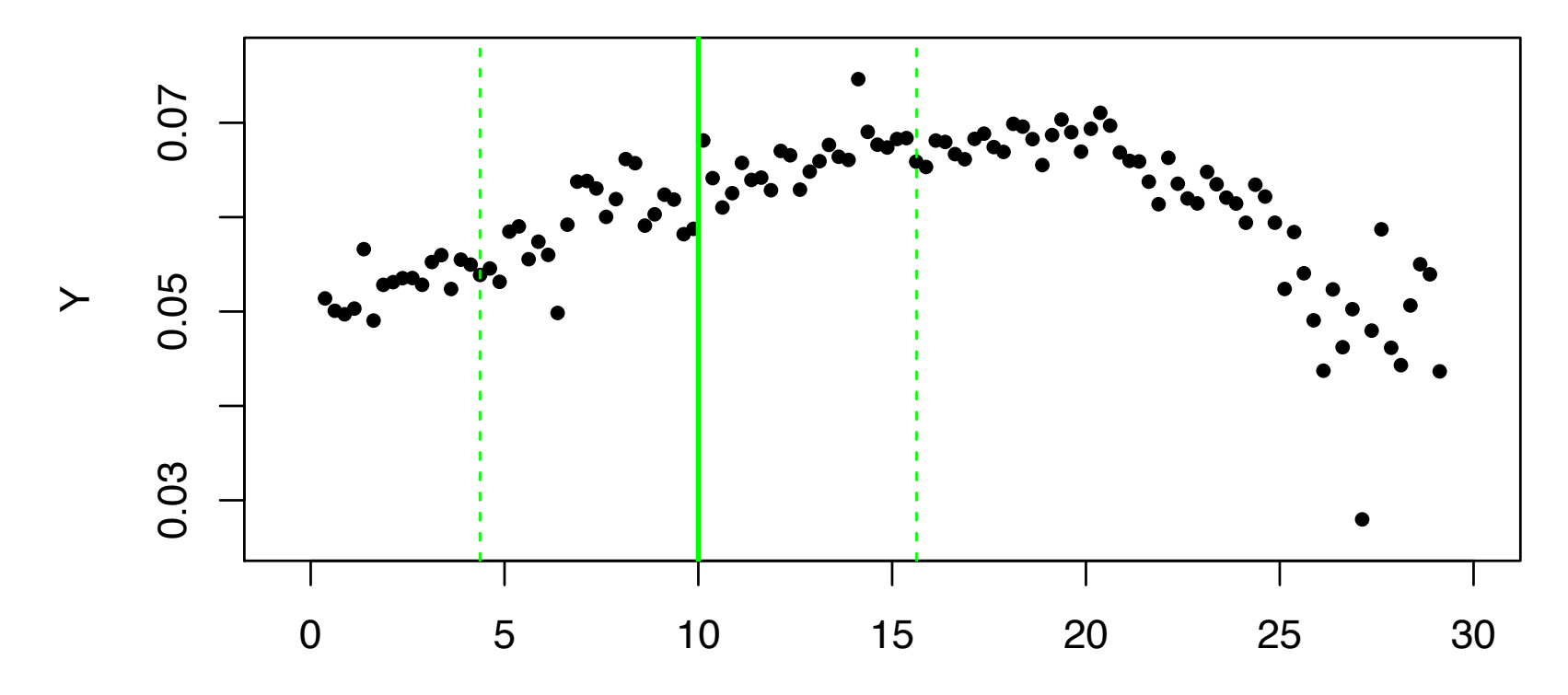

#### <sup>1</sup> **Step Three: Weight the data in the neighborhood.**

Values of  $x$  which are close  $x_0$  will receive a larger weight than those far from  $x_0$ . Denote by  $w_i$  the weight placed on observation *i*. The default choice is the tri-cube weight function:

$$
w_{i} = \begin{cases} \left(1 - \left|\frac{x_{i} - x_{0}}{\max \text{dist}}\right|^{3}\right)^{3}, & \text{if } x_{i} \text{ in the neighborhood of } x_{0} \\ 0, & \text{if } x_{i} \text{ is not in neighborhood of } x_{0} \end{cases}
$$

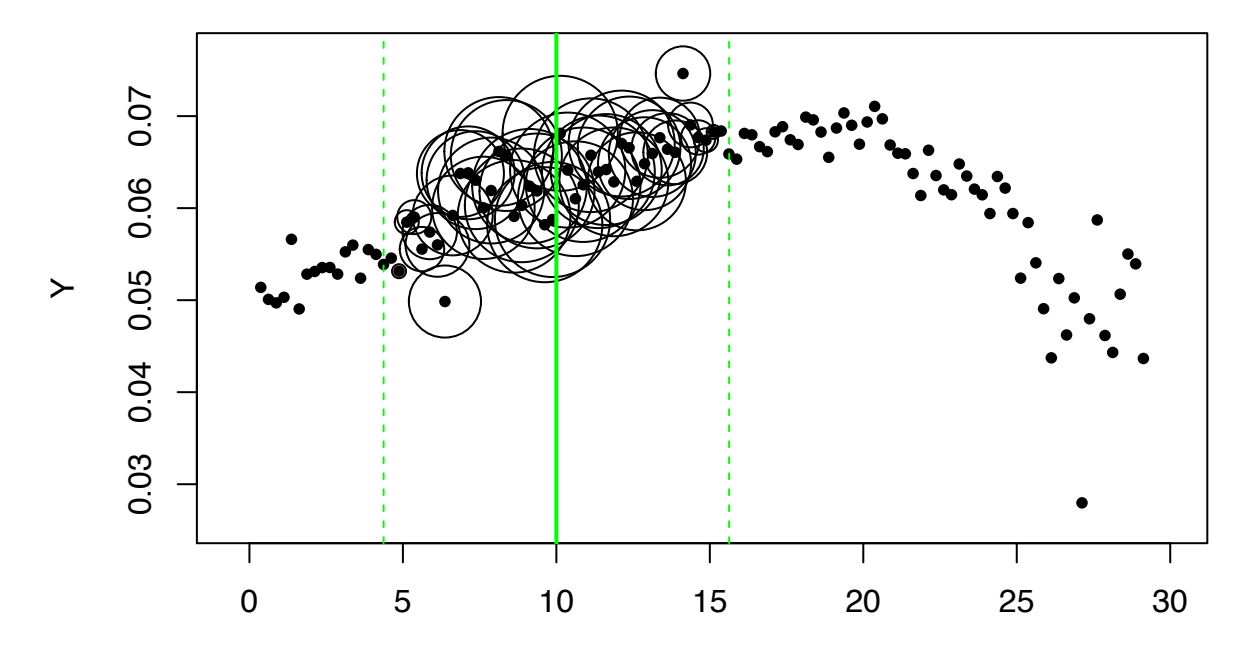

#### <sup>1</sup> **Step Four: Fit the local regression line.**

This is done by finding  $\beta_0$  and  $\beta_1$  to minimize the weighted sum of squares

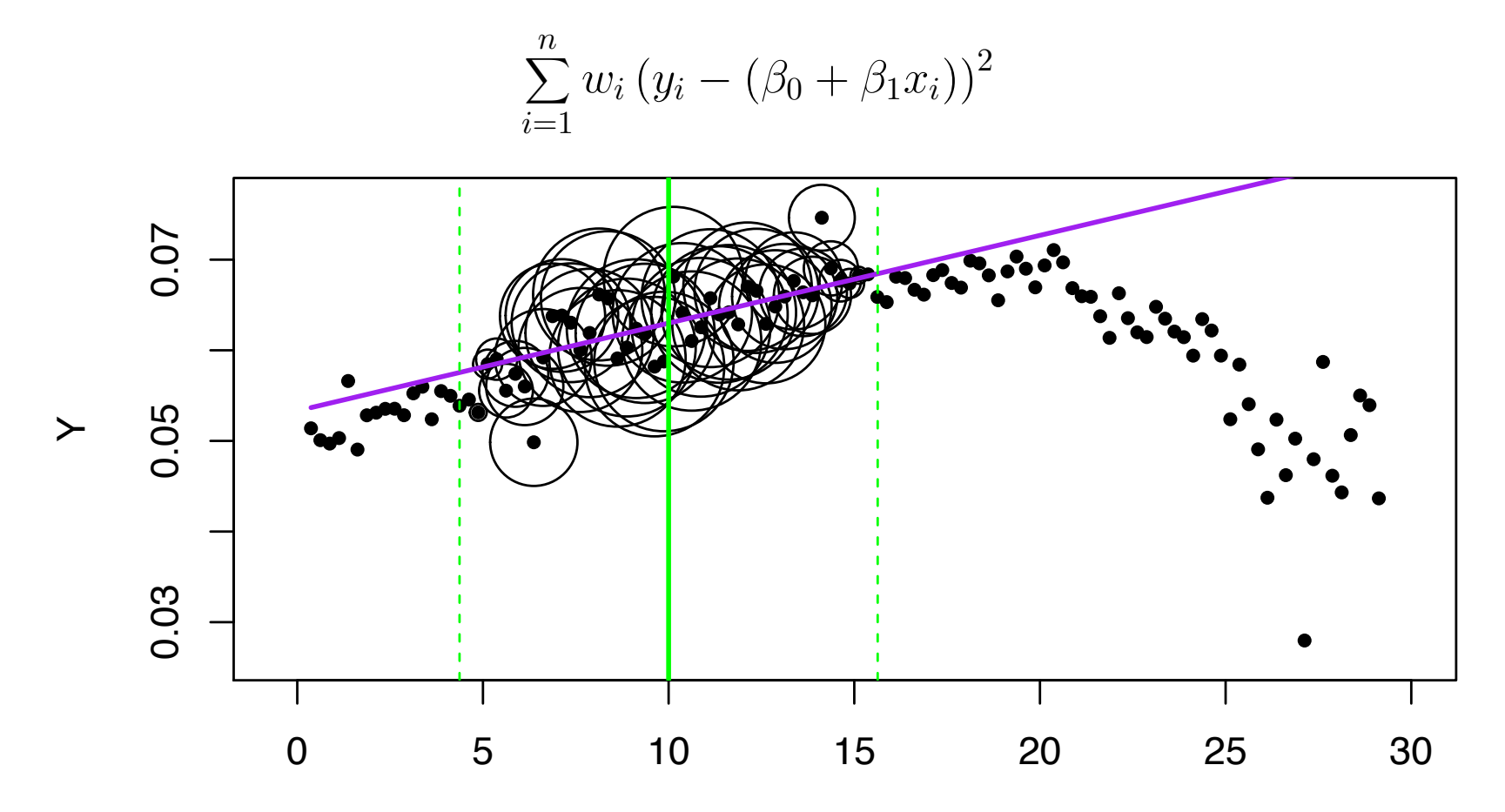

#### **Step Five: Estimate**  $f(x_0)$ .

<sup>2</sup> This is done using the fitted regression line to estimate the regression function at  $x_0$ :

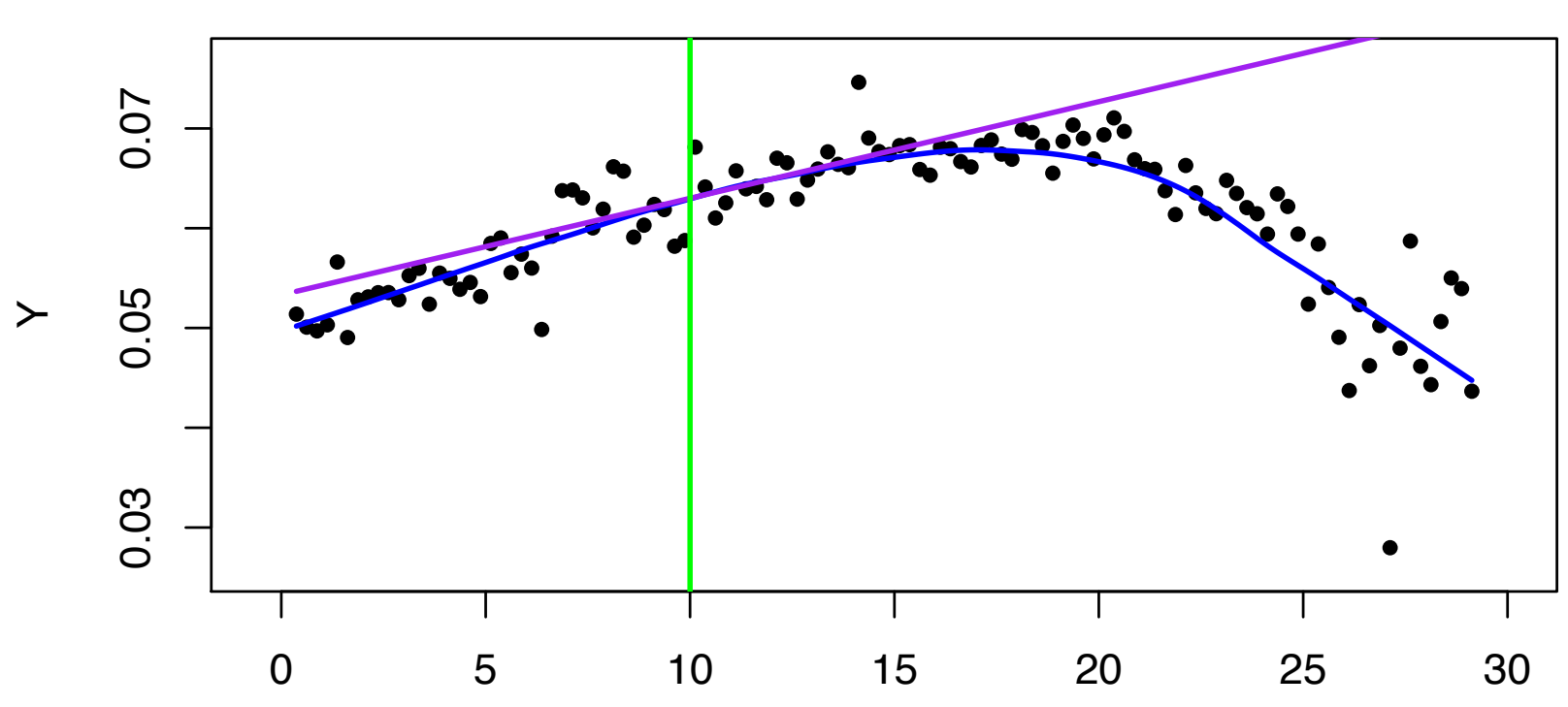

$$
\widehat{f}(x_0) = \widehat{\beta}_0 + \widehat{\beta}_1 x_0
$$

## **Bias-Variance Tradeoff**

- Choose smoothing parameter to achieve balance between
- Too simple high bias: precise but not accurate
- Too complex high variance: accurate, but not precise
- This is the classic bias-variance tradeoff
- Could be called the accuracy-precision tradeoff

### **Bias-Variance Tradeoff**

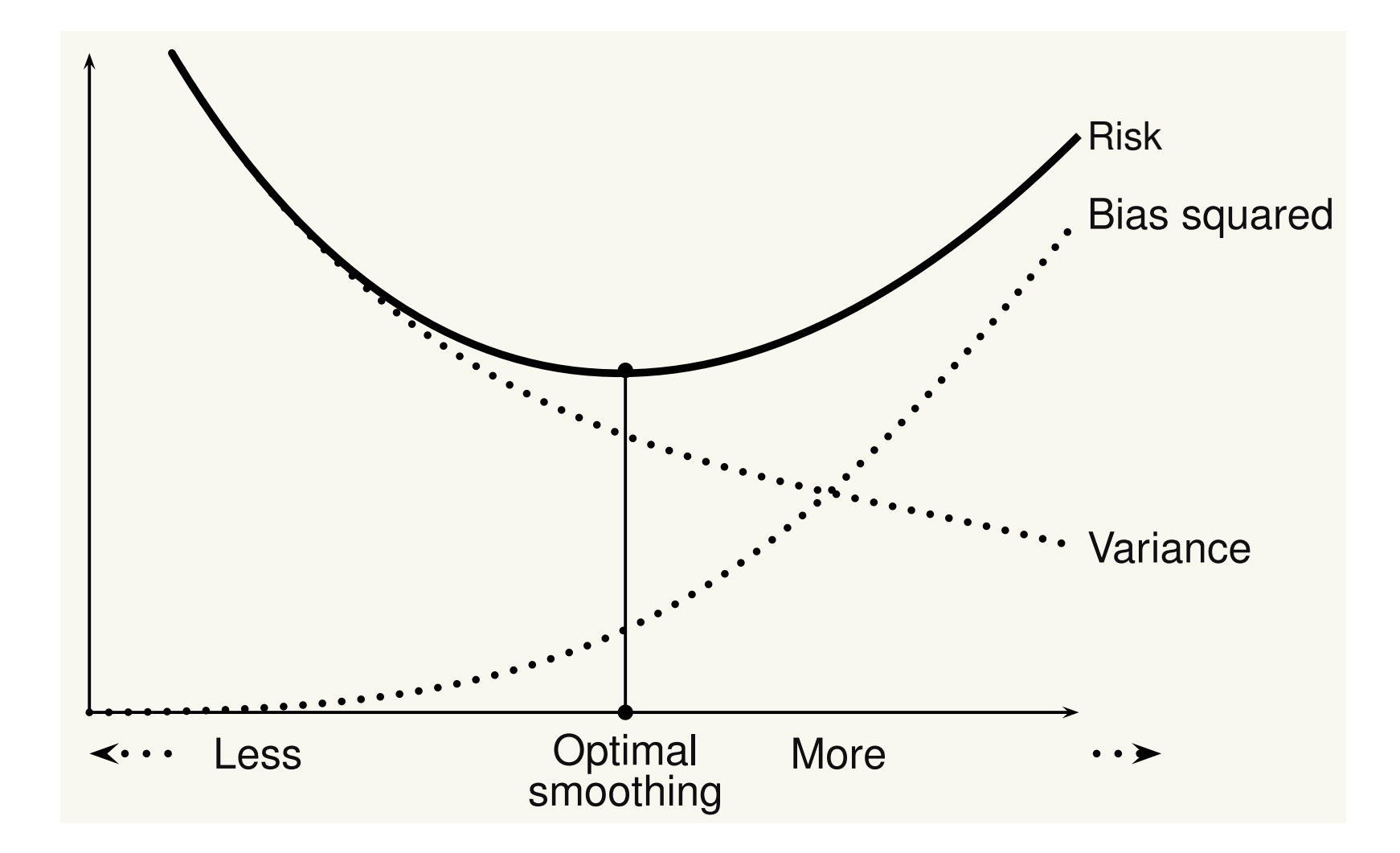

### **Bias-Variance Tradeoff**

Estimate the risk

$$
\frac{1}{n}\sum_{i=1}^{n}\mathbb{E}(\widehat{f}(X_i) - f(X_i))^2
$$

with the **leave-one-out cross-validation score**:

$$
CV = \frac{1}{n} \sum_{i=1}^{n} (Y_i - \hat{f}_{(-i)}(X_i))^2
$$

where  $\widehat{f}_{(-i)}$  is the estimator obtained by omitting the  $i^{\text{th}}$  pair  $(X_i,Y_i).$ 

# **Curse of Dimensionality**

Despite the promise of nonparametrics, fitting models in high dimensions is a challenge

These fits require ample data in the "neighborhood" to be reliable, and data become sparse in high dimensions

Choosing neighborhoods larger reduces the value of the approach

### **Curse of Dimensionality**

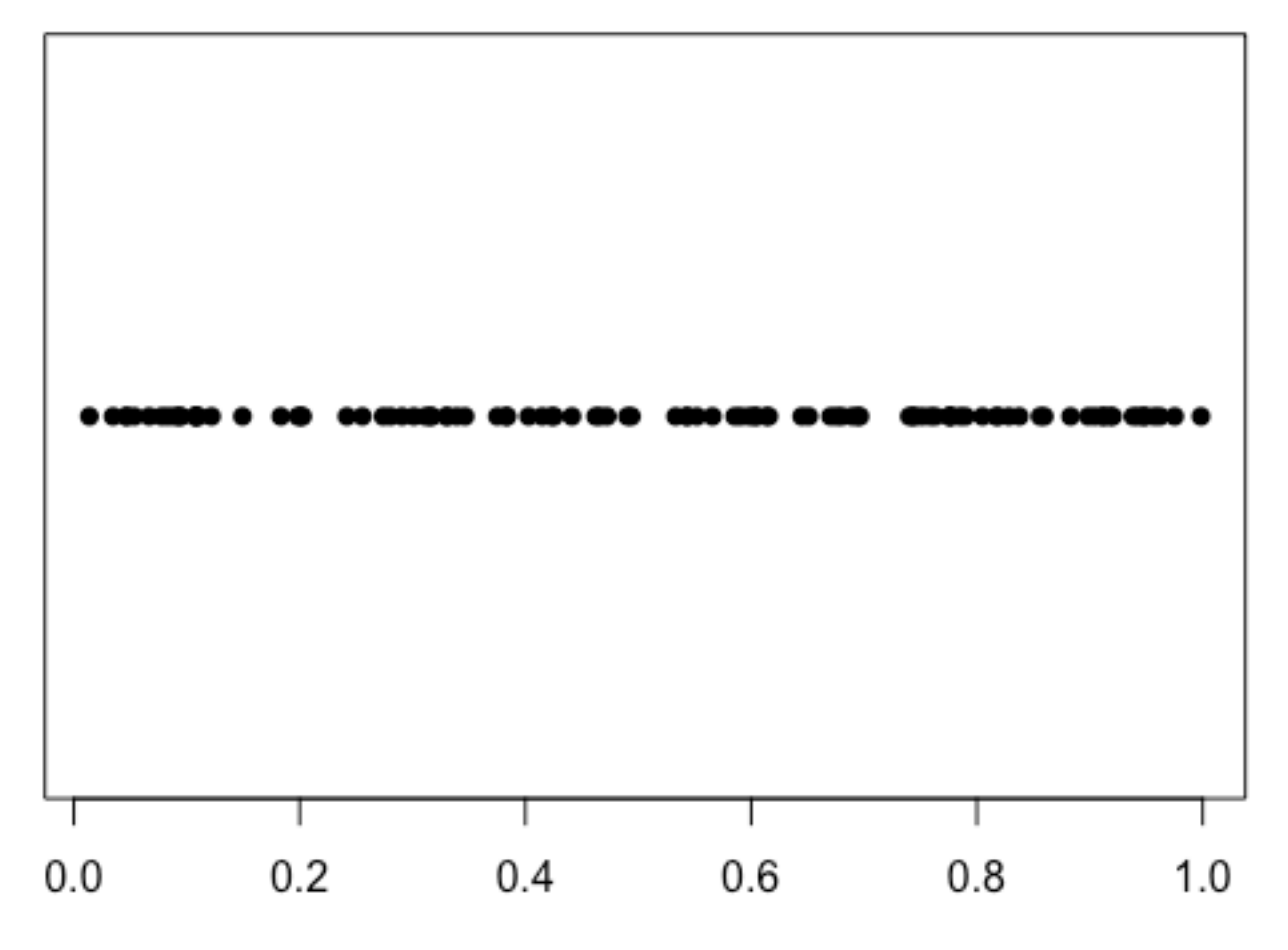

### **Curse of Dimensionality**

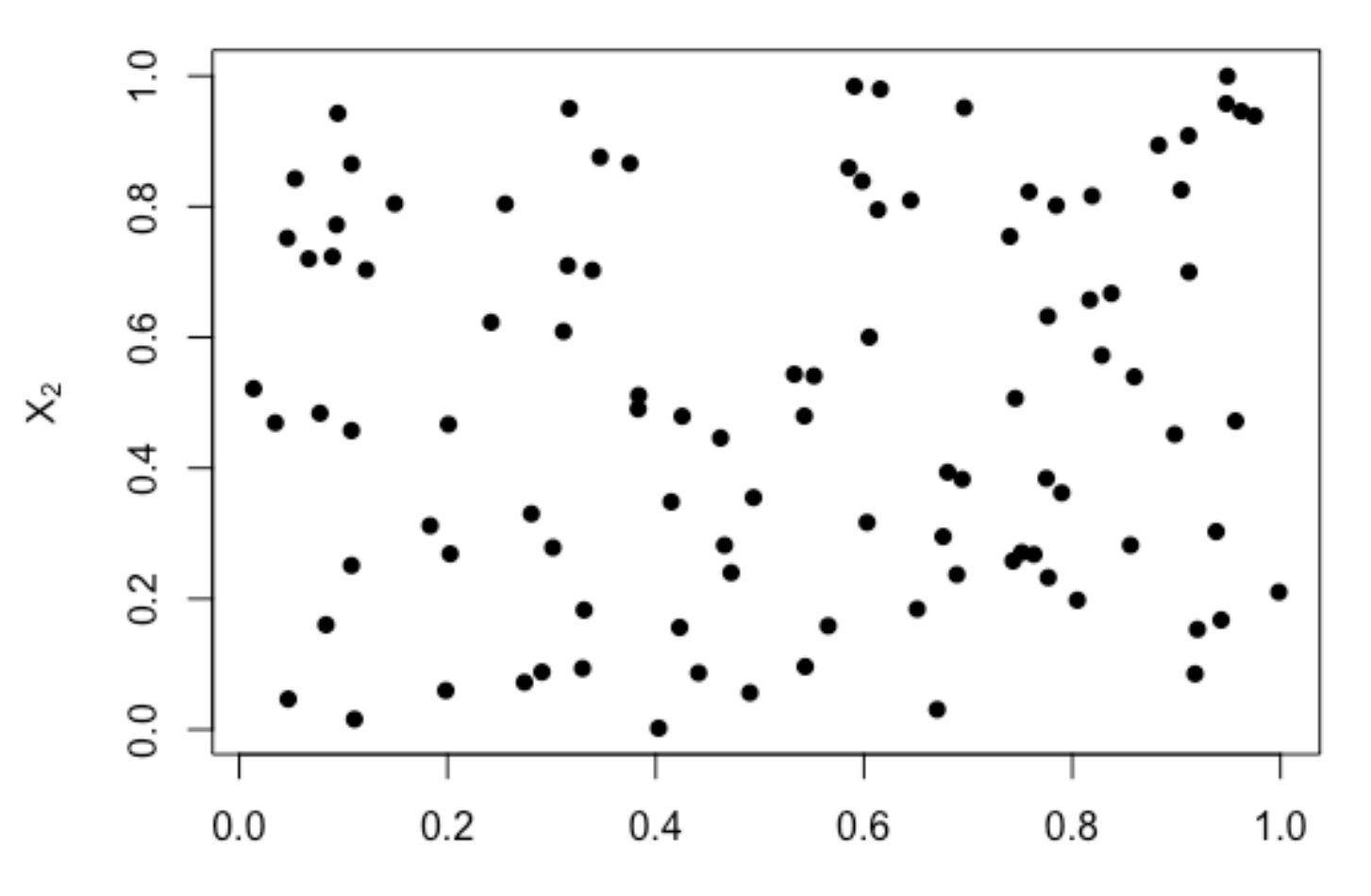

 $X_1$ 

### **Curse of Dimensionality**  $5 - 10$  just  $10 - 10$

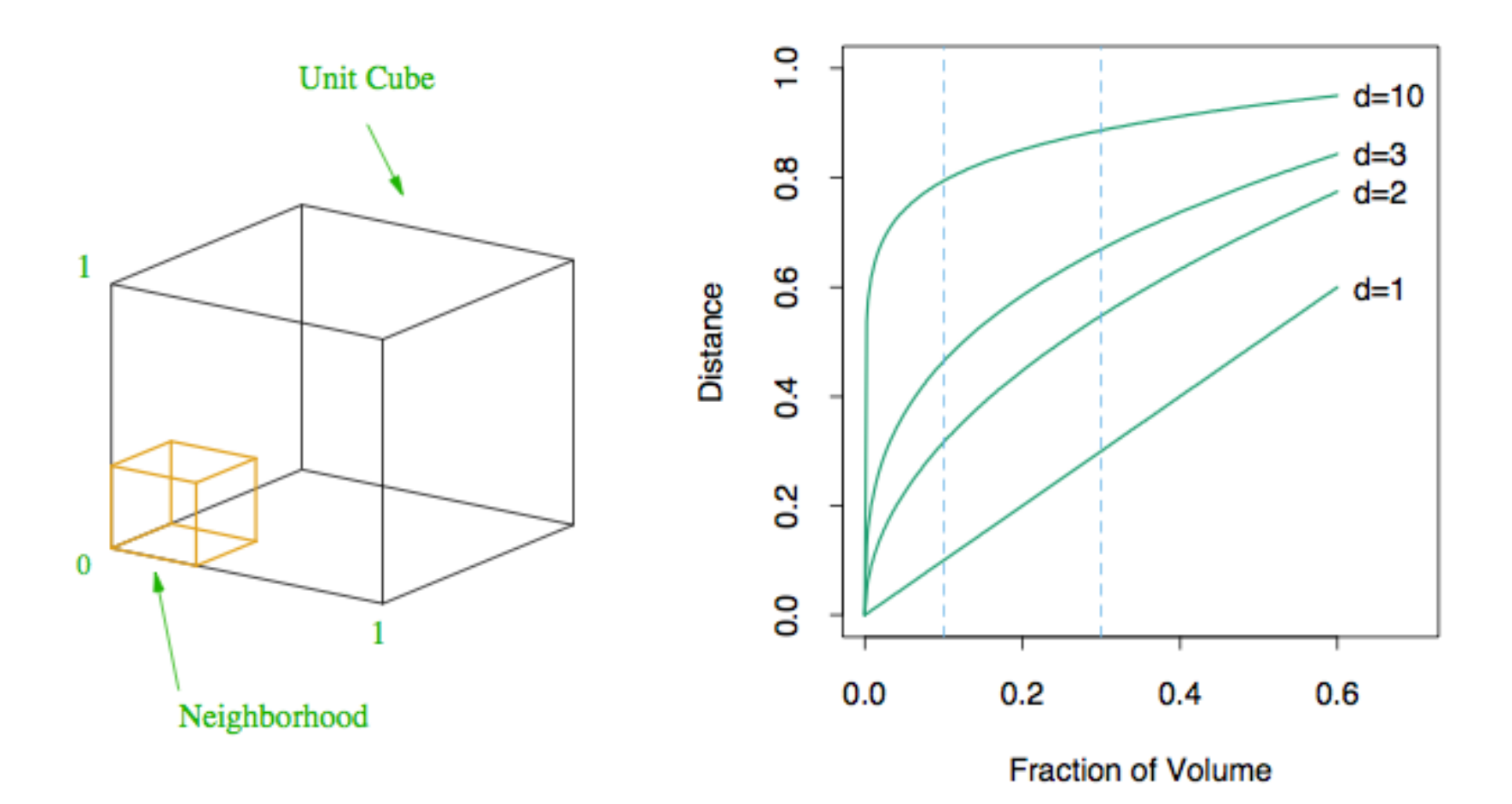

Figure 2.6 from Hastie, Tibshirani, and Friedman

### **Curse of Dimensionality**  $5 - 10$  just  $10 - 10$

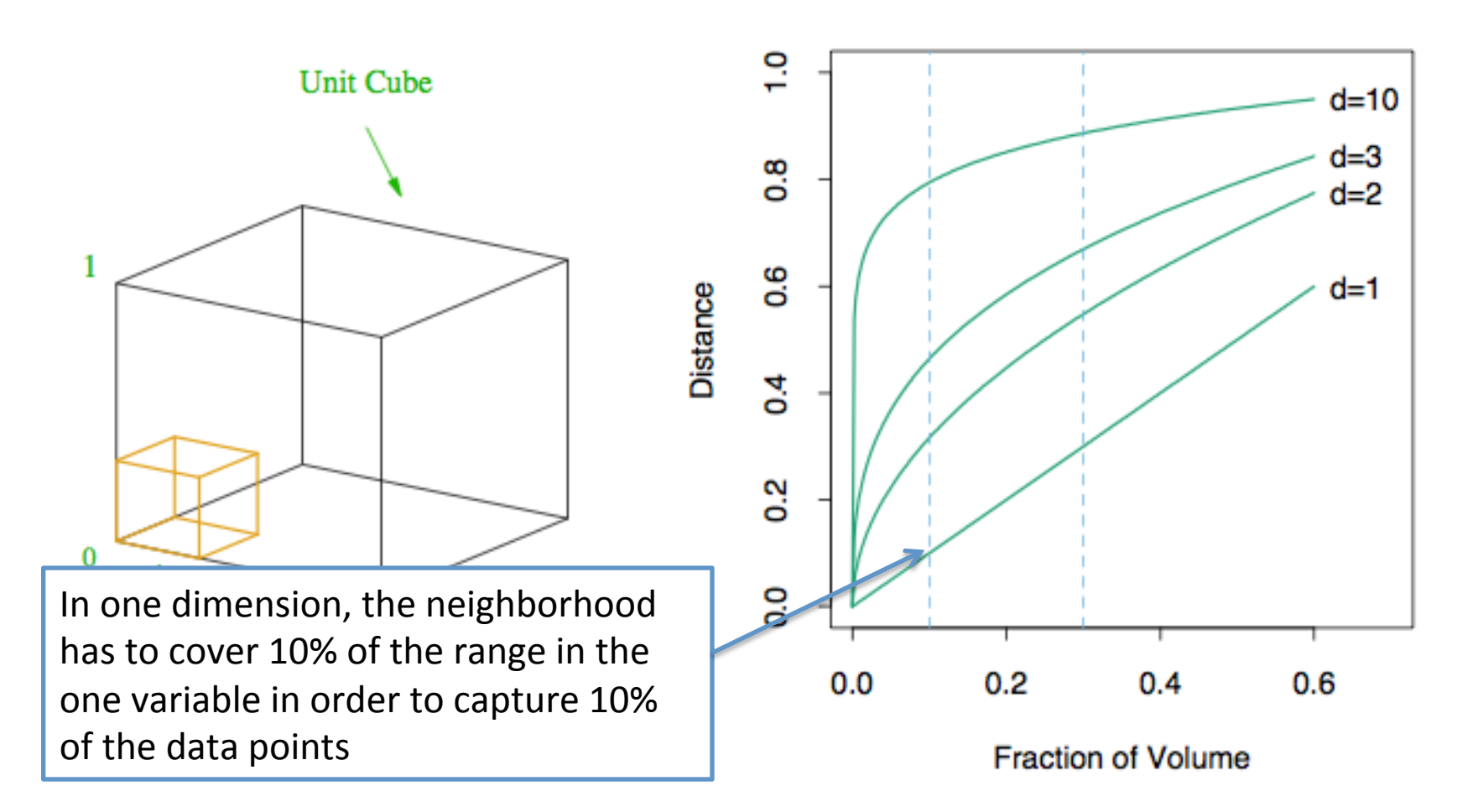

Figure 2.6 from Hastie, Tibshirani, and Friedman

### **Curse of Dimensionality**  $5 - 10$  just  $10 - 10$

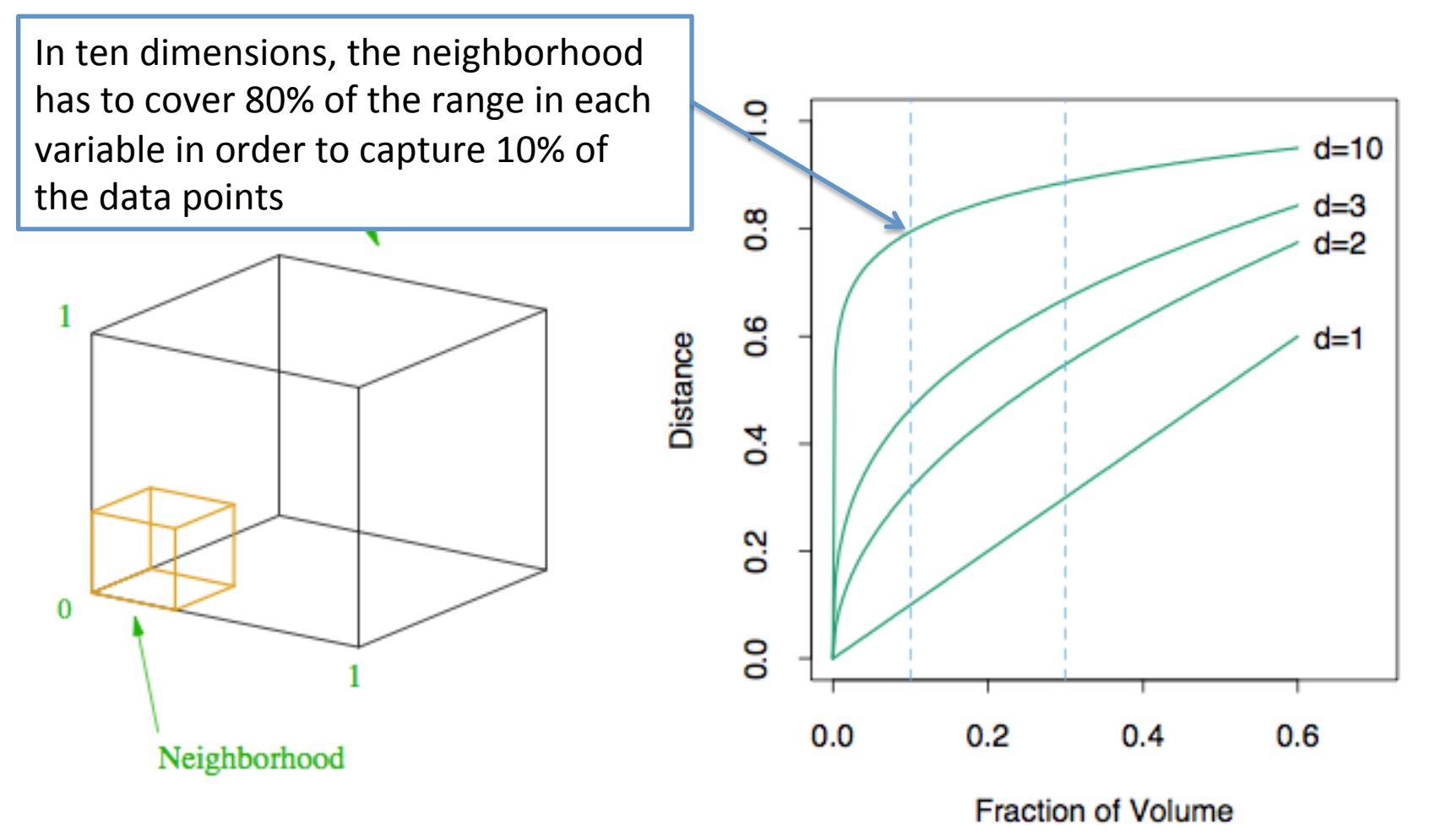

Figure 2.6 from Hastie, Tibshirani, and Friedman

### **Additive Models**

Additive models avoid the curse of dimensionality by making a strong, but not overly restrictive assumption regarding the relationship between the response and predictors

### **Additive Models** <sup>5</sup> *Y* = <sup>0</sup> + 1*x*<sup>1</sup> + 2*x*<sup>2</sup> + *···* + *px<sup>p</sup>* + ✏

<sup>6</sup> **The fully nonparametric model:**

$$
Y = f(x_1, x_2, \ldots, x_p) + \epsilon
$$

<sup>8</sup> with the *f* **estimated from the data**.

<sup>9</sup> **The additive nonparametric model:**

$$
Y = \beta_0 + f_1(x_1) + f_2(x_2) + \cdots + f_p(x_p) + \epsilon
$$

with each of the  $f_i$  **estimated from the data**. (Each  $f_i$  is shifted so that it is centered around zero. The intercept  $\beta_0$  accounts for the overall mean of the response.)

### **Additive Models** <sup>3</sup> with each of the *f<sup>i</sup>* **estimated from the data**.

<sup>4</sup> The general estimation strategy is called **backfitting**.

In this process, each  $f_k$  is estimated nonparametrically, in a rotation, and the process is repeated until there is convergence.

When estimating  $f_k(\cdot)$ , the other  $f_i(\cdot)$  are held fixed at their current best estimates, and we set up a one-dimensional nonparametric estimation problem, on which one could use either local linear regression, smoothing splines, or other approach.

### Additive Models

<sup>8</sup> A generalization of this model is the **projection pursuit regression** model, which can be written as

$$
Y = \beta_0 + \sum_{k=1}^M \beta_k f_k\big(\boldsymbol{\alpha}_k^T\mathbf{x}\big) + \epsilon
$$

where each of the  $\alpha_k$  are a vector of length p. These  $\alpha_k$  are the **pro-**<sup>12</sup> **jection direction vectors**.

The functions  $f_k$ , called the **ridge functions**, are estimated nonparametrically. These functions are scaled to have mean zero and variance one when applied to the observed sample.
#### **Additive Models** aditiva Mo

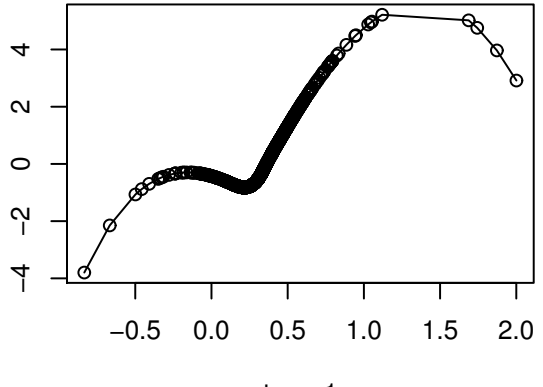

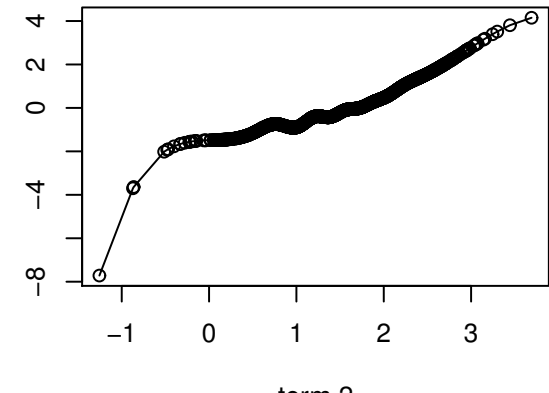

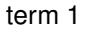

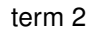

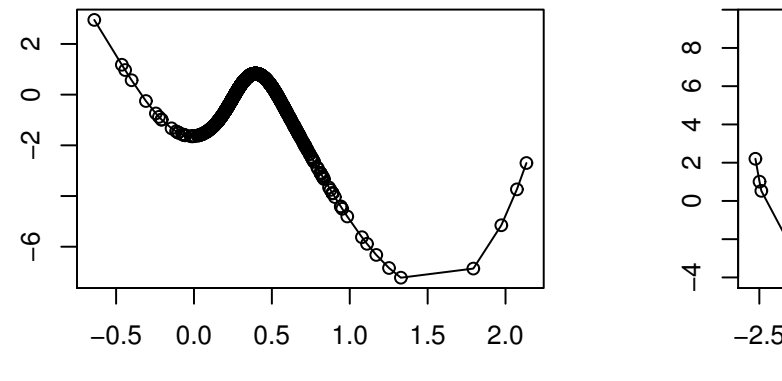

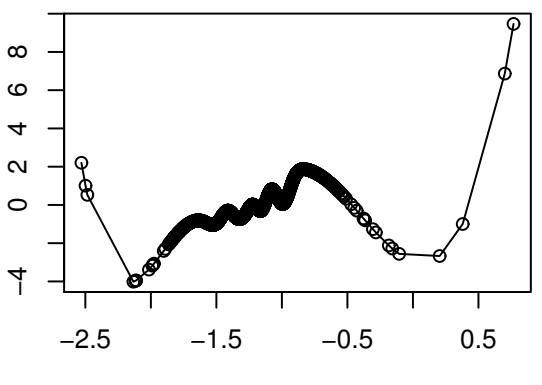

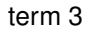

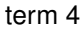

## Additive Models

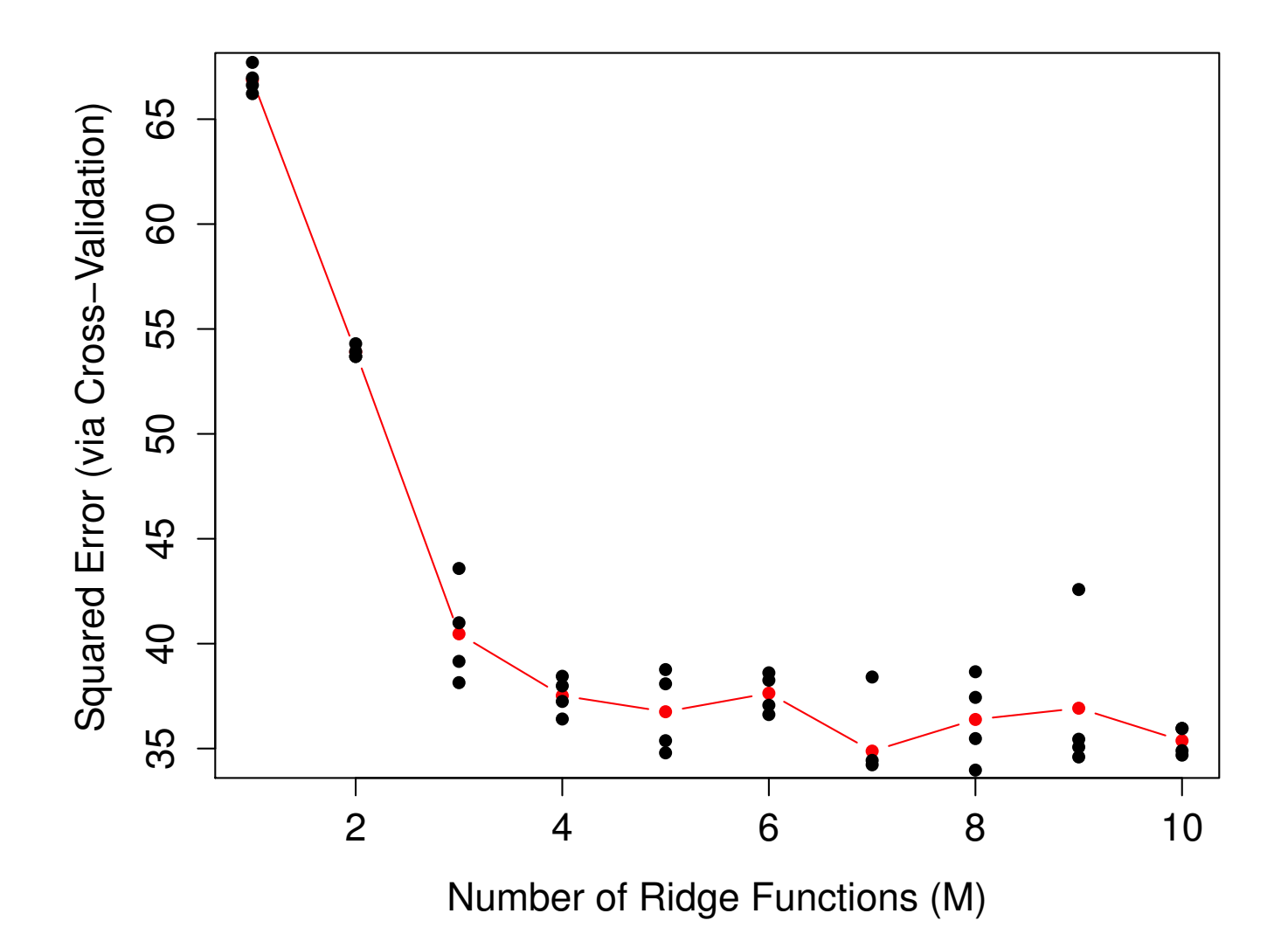

#### **Neural Networks**

The term **neural network** has evolved to encompass a large class of models and learning methods. Here we describe the most widely used "vanilla" neural net, sometimes called the <sup>7</sup> **single hidden layer back-propogation network,** or **single layer perceptron**. There has been a great deal of *hype* surrounding neural networks, making them seem magical and mysterious. As we make clear in this section, they are just nonlinear statistical models, much like the projection pursuit regression model discussed above.

Quote from Hastie, Tibshirani, and Friedman

#### **Neural Networks**

The single hidden layer back-propogation network regression model can be written as follows:

$$
Y = \beta_0 + \sum_{k=1}^M \beta_k \phi\big(\alpha_{0k} + \bm{\alpha}_k^T\mathbf{x}\big) + \epsilon
$$

where the  $\beta$  and  $\alpha$  are parameters to be estimated, but the function  $\phi$ <sup>5</sup> is **not** estimated.

#### **Neural Networks N**aur

Some terms commonly used in conjunction with neural networks:

• The function  $\phi$  is called the **activation function**. The standard <sup>4</sup> choice is the **sigmoid function**

$$
\phi(u) = \frac{1}{1 + \exp(-u)}.
$$

- The elements  $\phi\big(\alpha_{0k} + \boldsymbol{\alpha}_k^T\mathbf{x}\big)$  for  $k = 1, 2, \ldots, M$  comprise the **hid-**<sup>7</sup> **den layer**.
	- The intercept terms  $\alpha_{0k}$  are called the **biases**.
	- The entire collection of  $\alpha$  and  $\beta$  parameters are called the **weights**.

#### **Neural Networks**

If least squares is used alone, however, the solution is unstable, and <sup>5</sup> the nonconvex optimization problem that is solved is sensitive to the starting values used in the iterative search algorithm.

<sup>7</sup> Hence, a **regularization penalty** is often added onto the residual sum of squares. A standard choice is the same penalty used in ridge re-<sup>9</sup> gression, i.e., minimize

$$
\text{RSS} + \lambda \sum_{k=1}^{M} \left[ \beta_k^2 + \sum_{i=0}^{p} \alpha_{ik}^2 \right].
$$

The parameter  $\lambda$  is commonly called the **decay parameter**.

#### **Neural Networks**

<sup>1</sup> Of course, now we have two parameters that control the complexity of the model: *M* and  $\lambda$ . These should both be chosen carefully in order to avoid overfitting. Like other nonparametric estimation <sup>4</sup> methods, neural networks have trememdous capacity to overfit to the observed data. <sup>1</sup> **Choosing the Tuning Parameters**

We will use k-fold cross-validation to choose the tuning parameters  $M$  and  $\lambda$  (the decay parameter).

### **Adding Layers**

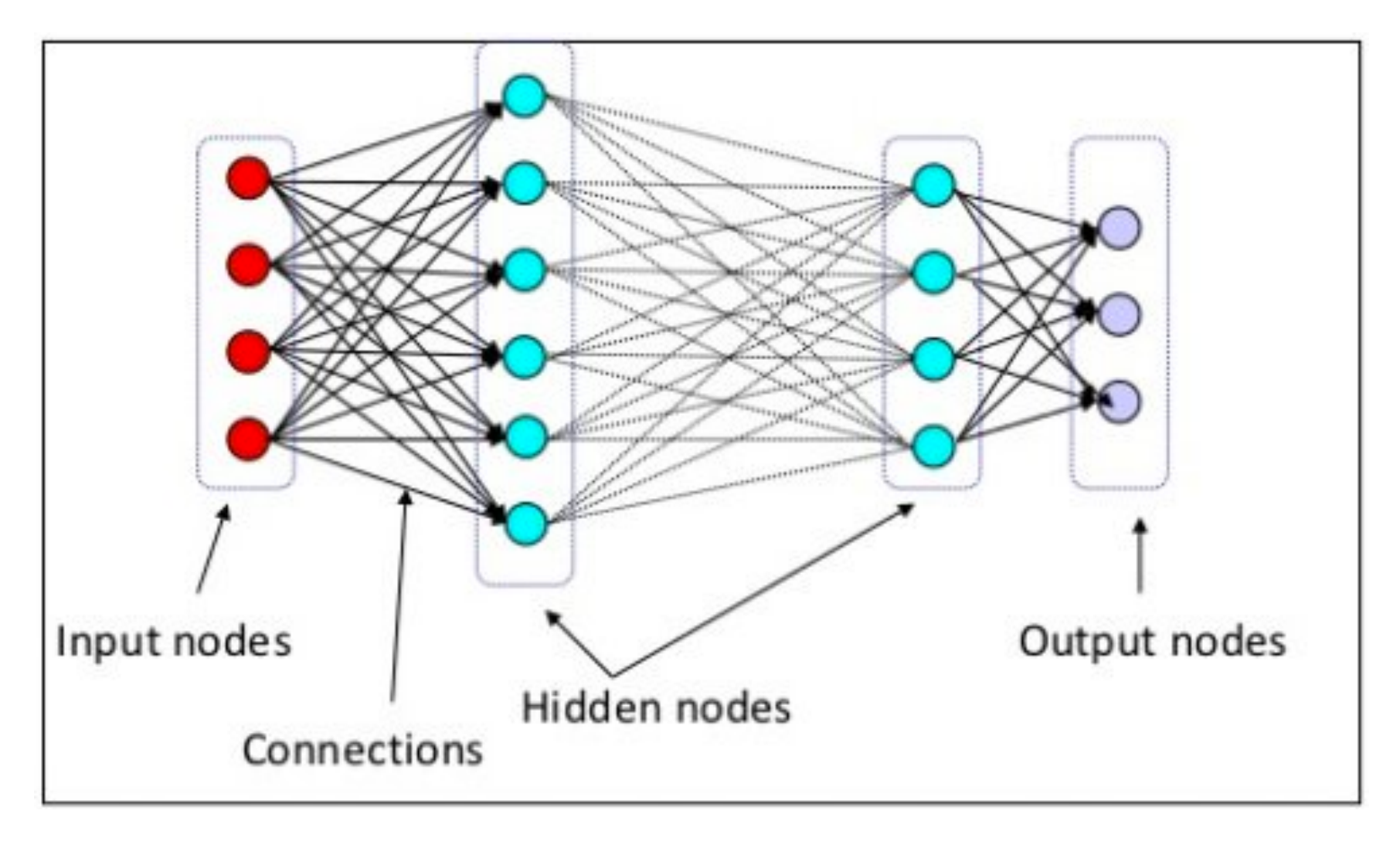

"Deep learning is a particular kind of machine learning that achieves great power and flexibility by representing the world as a nested hierarchy of concepts, with each concept defined in relation to simpler concepts, and more abstract representations computed in terms of less abstract ones."

--Page 8 in *Deep Learning*, Goodfellow, Bengio, and Courville

"Deep learning is a particular kind of the settlement of the settlement of the settlement of the settlement of the settlement of the settlement of the settlement of the settlement of the settlement of the settlement of the machine learning that ach **WELP LEARNI** power and flexibility by repaid Aaron Courville world as a nested hierarch with each concept defined simpler concepts, and mo representations computed less abstract ones."

--Page 8 in Deep Learning, Goodfellow, Bengio, and Courville

www.deeplearningbook.org

#### What makes it "deep?"

#### What makes it "deep?"

The number of hidden layers is typically large, allowing for the modeling of complex relationships.

This can be viewed as an extension/ resurrection of neural networks

# **Resurgence of NN**

Multiple factors contributed to growth of interest in Deep Learning:

- Increase in training set sizes
- Improved algorithms for training deeper networks (e.g., Hinton, et al. in 2006)
- Growth in computational resources
- Successes

#### **Flexibility**

A primary appeal of the approach is the flexibility in constructing the layers

- How many units are there in each layer?
- What is the mapping from one layer to the next?
- How is the output constructed from the final hidden layer?

#### **Flexibility**

#### A primary appeal of the approach is the flexibility in constructing the layers

- How many units are there in each layer?
- What is the mapping from one layer to the next?
- How is the output constructed from the final hidden layer?

# **Fully Connected Layer**

A standard mapping is a fully connected layer, simply a linear combination of the input (either the data or the output of the preceding layer)

Input  
\nLayer  
\n
$$
\mathbf{x} = (x_1, x_2, \dots, x_d)
$$
\n
$$
b + \sum_{i=1}^{d} w_i x_i
$$

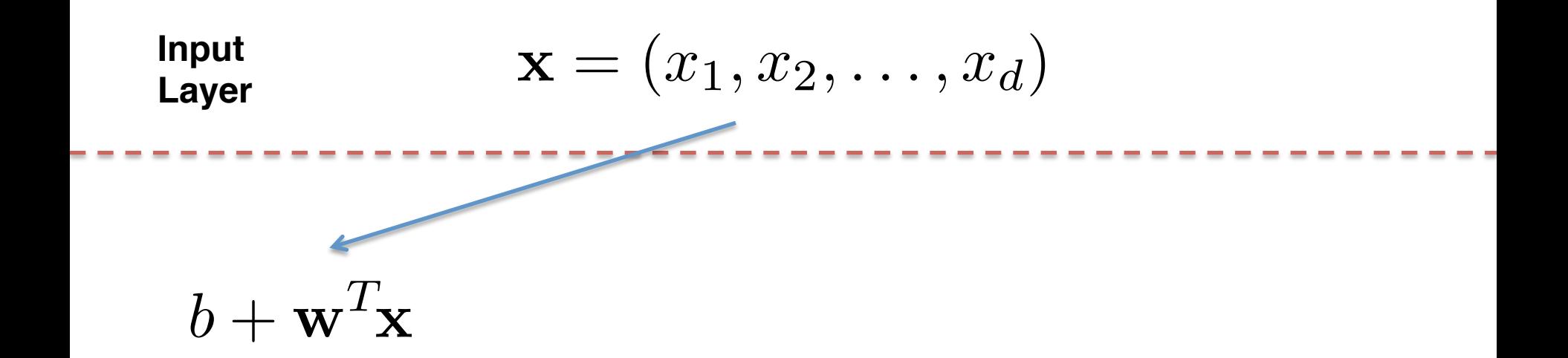

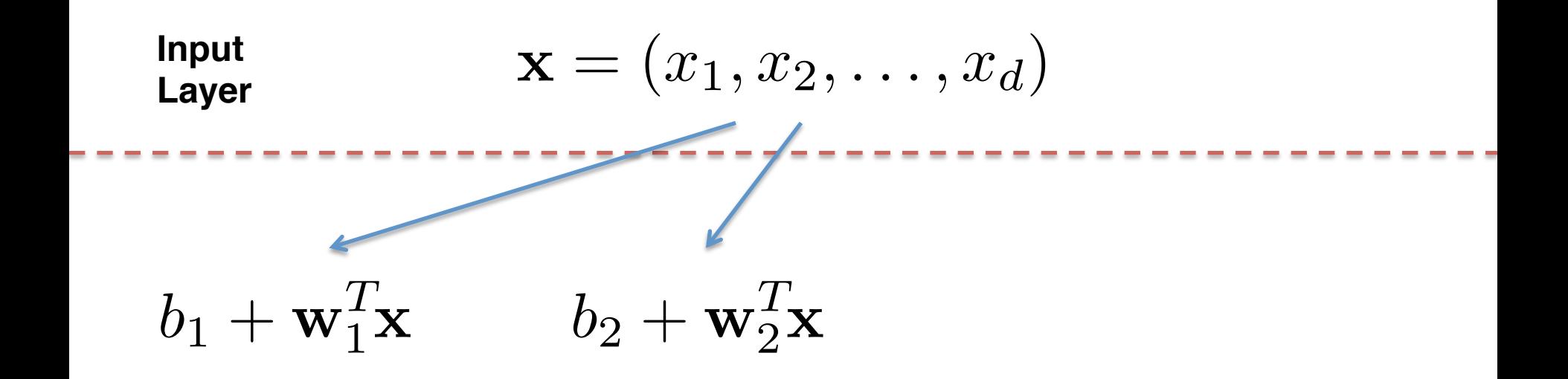

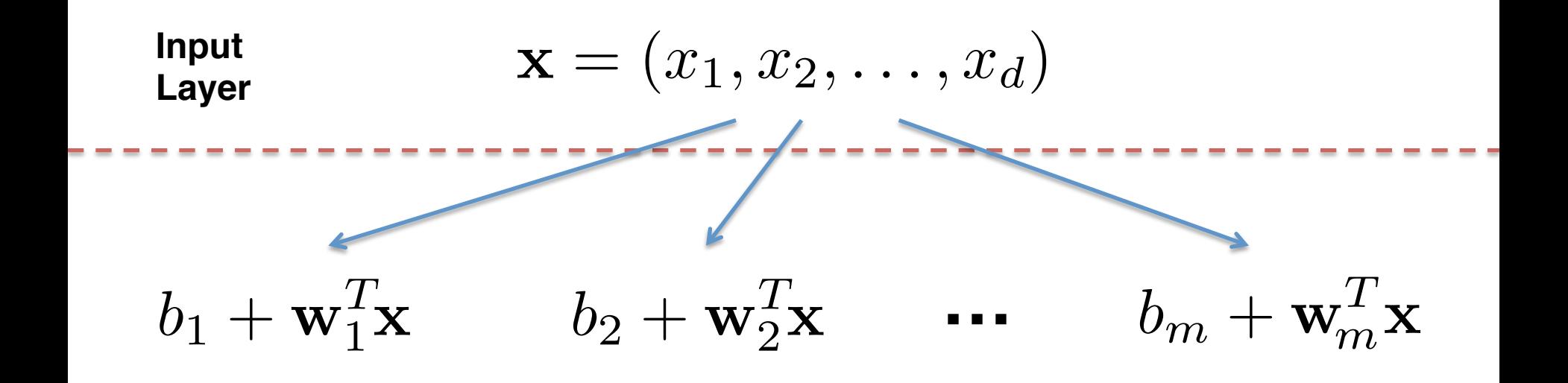

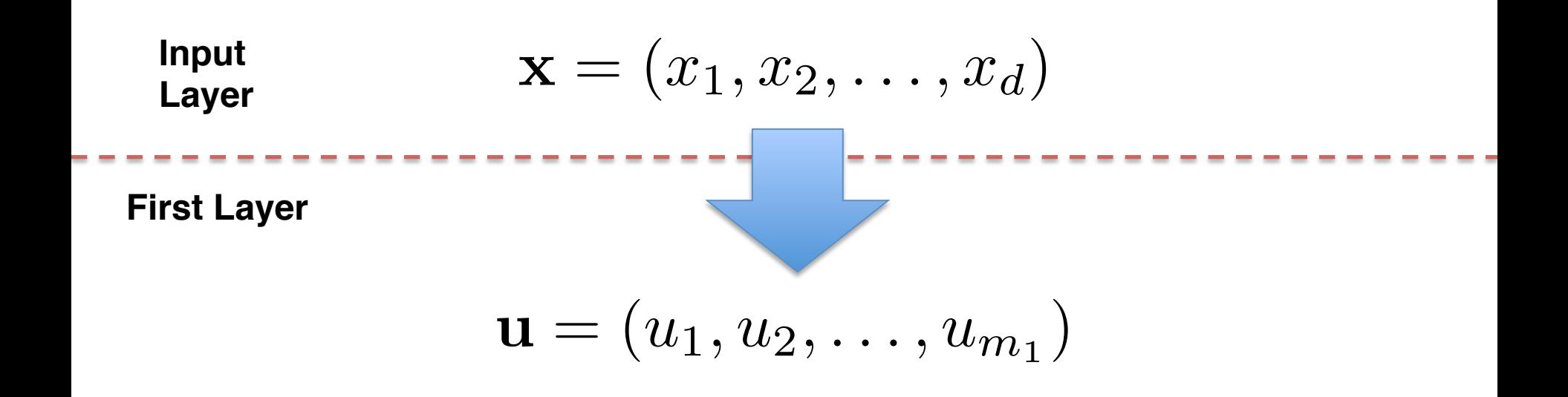

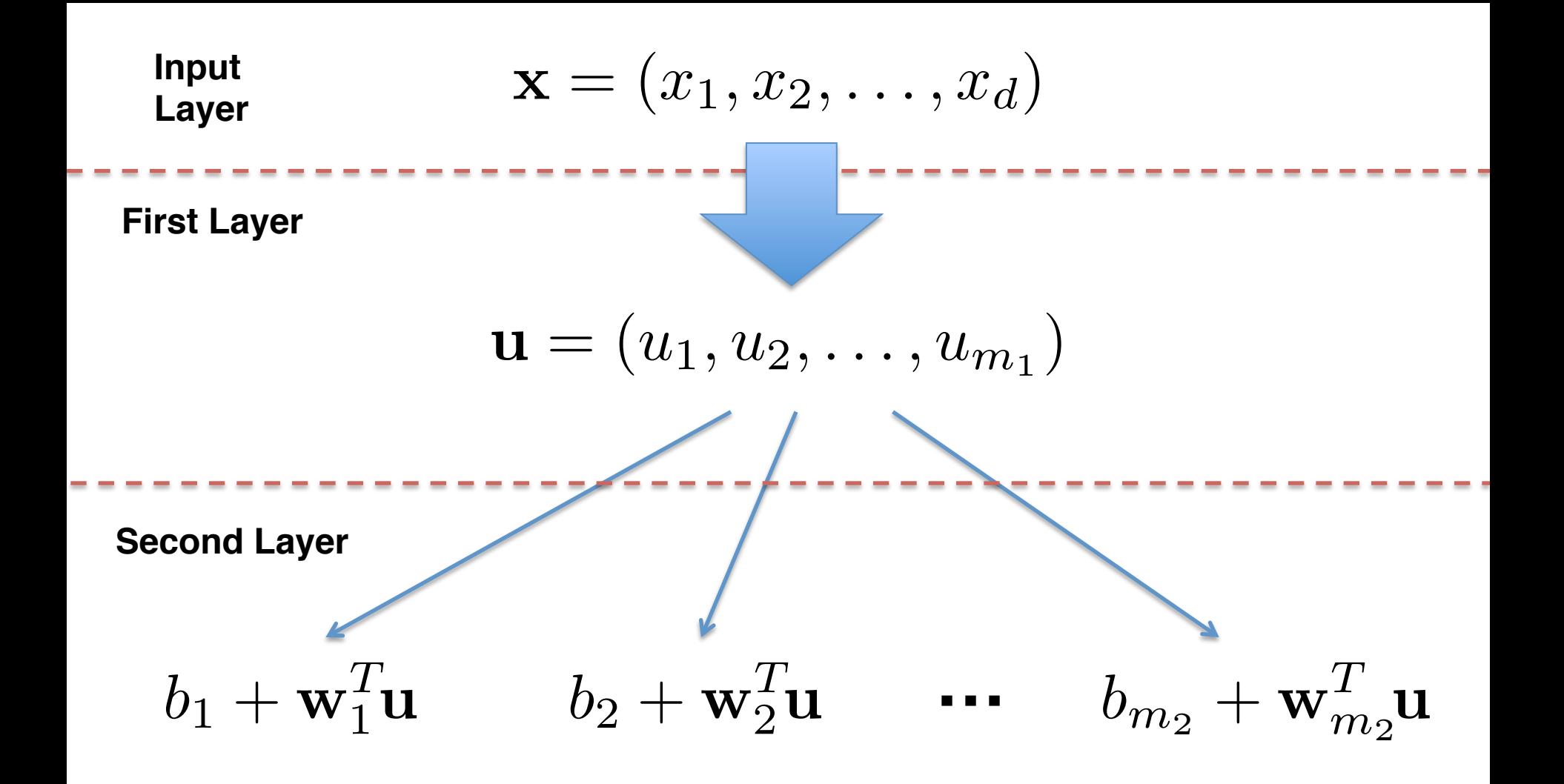

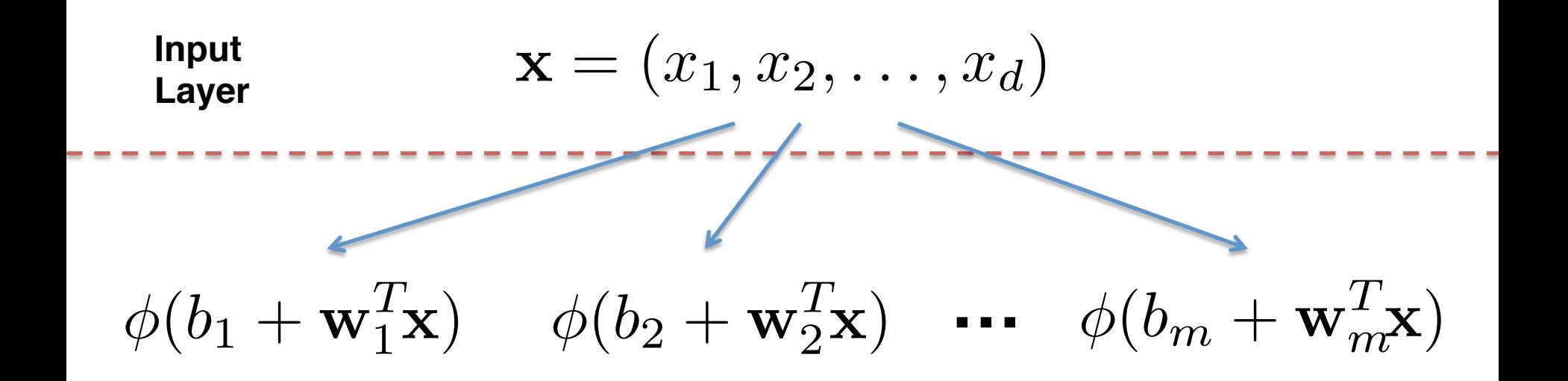

#### $\phi(\cdot)$  is the activation function, a simple nonlinear mapping

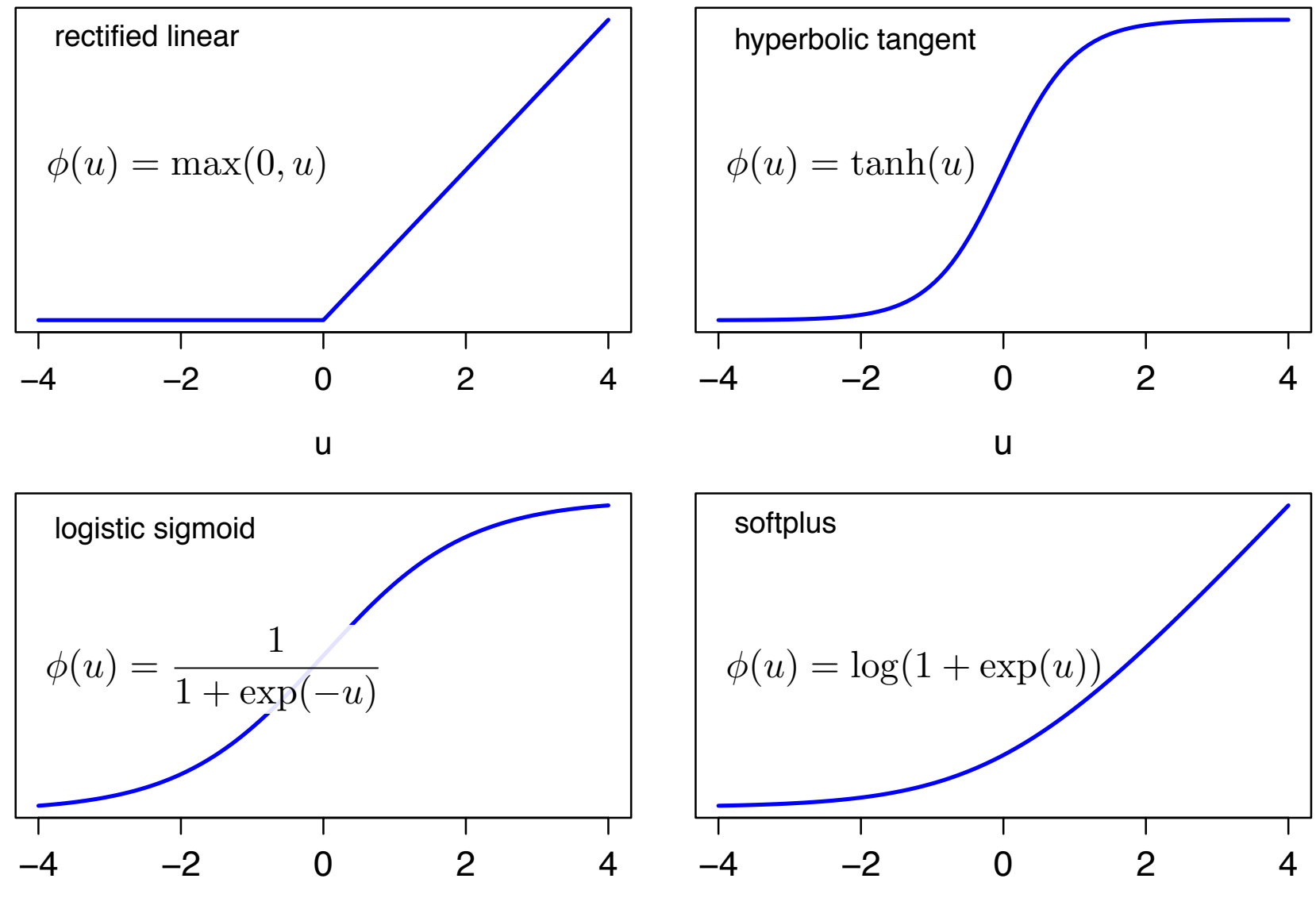

u

u

Input  
\nLayer  
\n
$$
\mathbf{x} = (x_1, x_2, \dots, x_d)
$$
\n
$$
\phi(b_1 + \mathbf{w}_1^T \mathbf{x}) \quad \phi(b_2 + \mathbf{w}_2^T \mathbf{x}) \quad \cdots \quad \phi(b_m + \mathbf{w}_m^T \mathbf{x})
$$

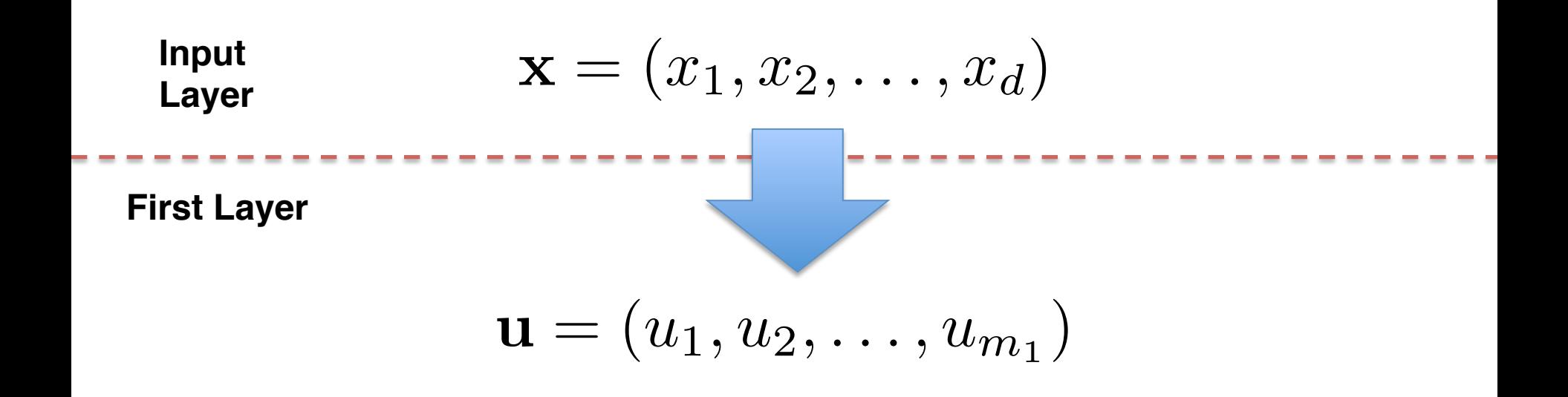

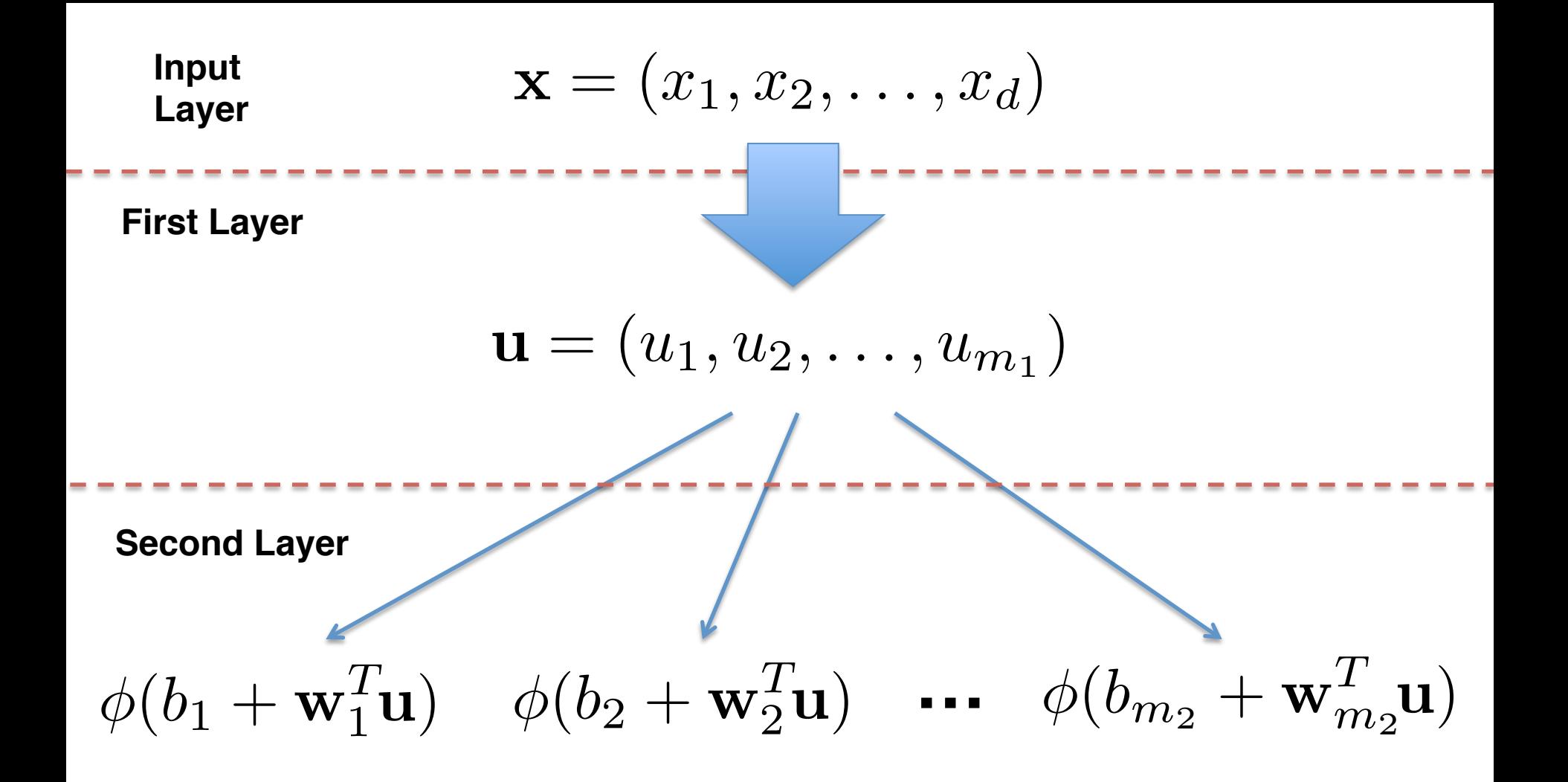

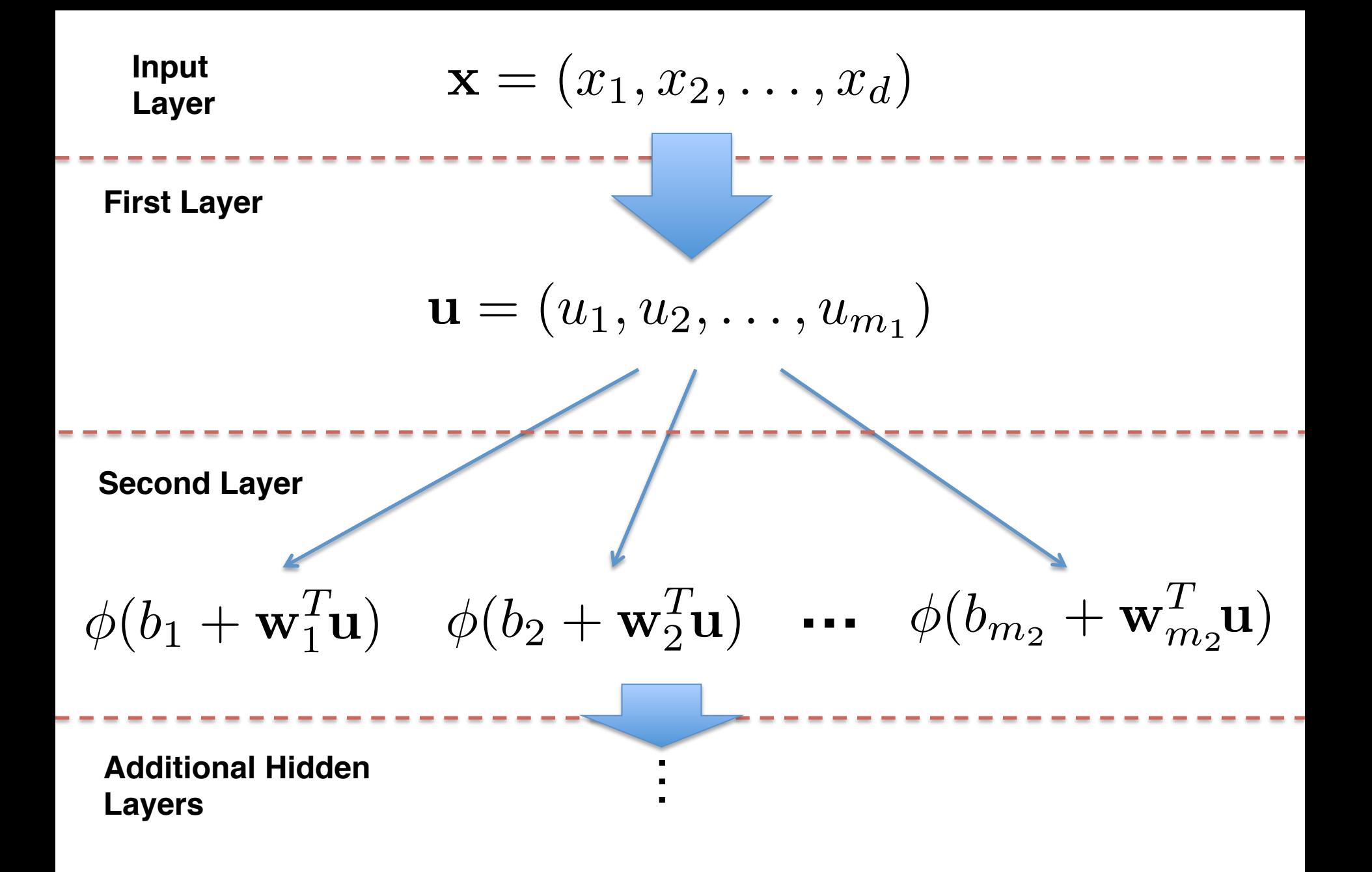

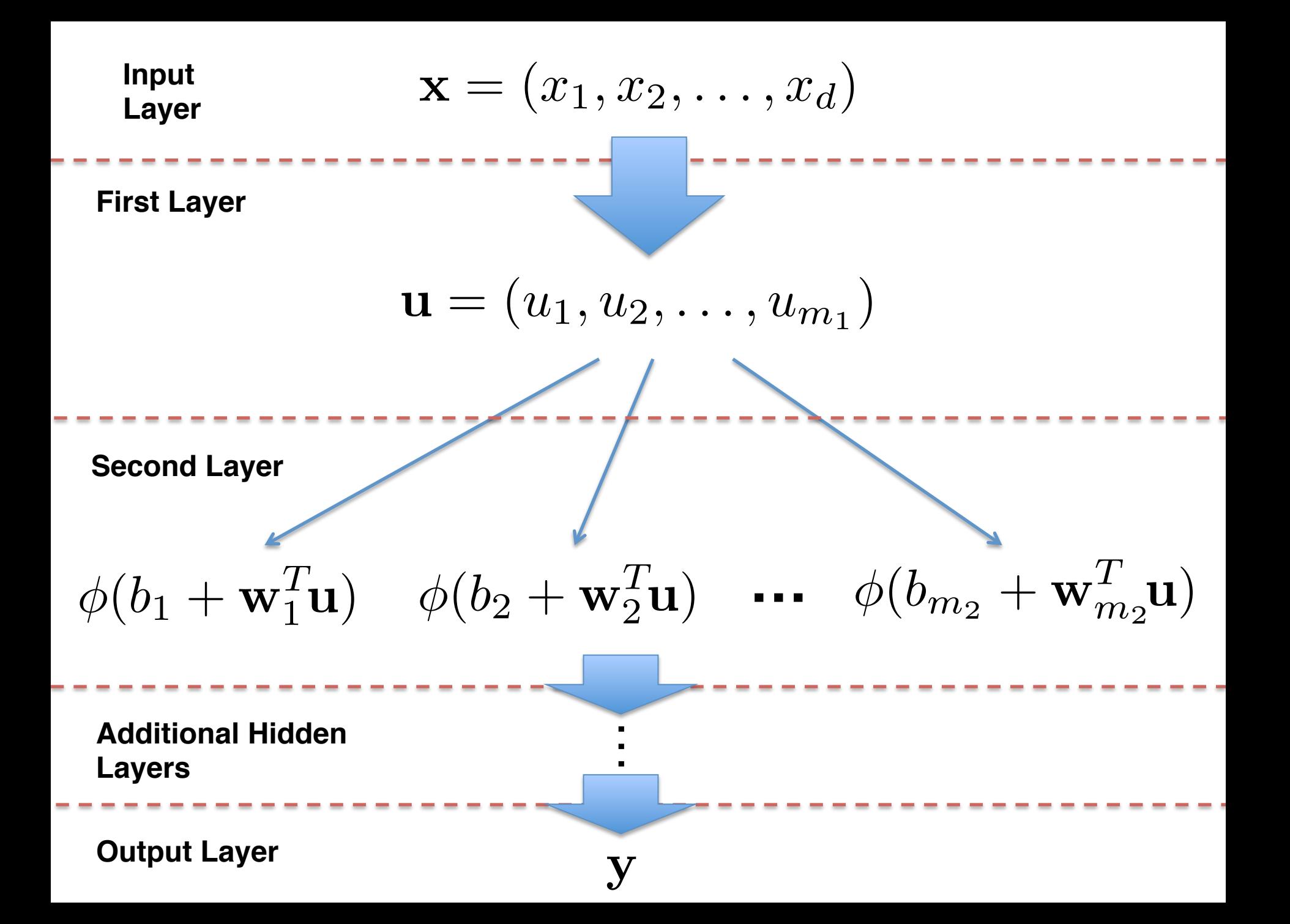

There are standard choices for generating the output from the final hidden layer

There are standard choices for generating the output from the final hidden layer

If the output is continuous, then simply taking a linear combination is typical:

$$
\mathbf{y} = b + \mathbf{w}^T \mathbf{u}
$$

There are standard choices for generating the output from the final hidden layer

If the output is continuous, then simply taking a linear combination is typical:

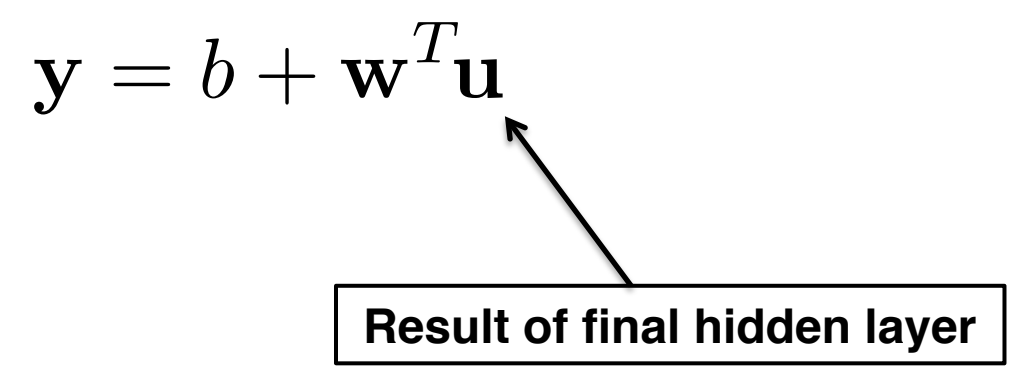

If the output is binary, then transformation to a probability is done via the logistic sigmoid function:

$$
\mathbf{y} = \frac{1}{1 + \exp(-(b + \mathbf{w}^T \mathbf{u}))}
$$

If the output is multinomial, then transformation to a probability is done via the softmax function:

$$
softmax(\mathbf{z})_i = \frac{\exp(z_i)}{\sum_j \exp(z_j)}
$$

where

 $z = W<sup>T</sup>u + b$ 

#### **Some Code**

#### R using package mxnet:

fc1 = mx.symbol.FullyConnected(data, name="fc1", num\_hidden=128) act1 = mx.symbol.Activation(fc1, name="relu1", act\_type="relu") fc2 = mx.symbol.FullyConnected(act1, name="fc2", num\_hidden=128) act2 = mx.symbol.Activation(fc2, name="relu2", act\_type="relu") fc3 = mx.symbol.FullyConnected(act2, name="fc3", num\_hidden=2) fullnetwork = mx.symbol.SoftmaxOutput(fc3, name="sm")

#### **Flexibility**

#### A primary appeal of the approach is the flexibility in constructing the layers

- How many units are there in each layer?
- What is the mapping from one layer to the next?
- How is the output constructed from the final hidden layer?
## **Flexibility**

A primary appeal of the approach is the flexibility in constructing the layers

- How many units are there in each layer?
- What is the mapping from one layer to the next?
- How is the output constructed from the final hidden layer?

There are alternatives to fully connected layers, e.g. convolutional networks and recurrent networks

## **How Does it Work?**

Instead of carefully constructing a model to relate the input to the output, deep learning exploits a large collection of simple components to make a prediction

What is the role of expert knowledge?

## **How Does it Work?**

Universal Approximation Theorem (Hornik, et al.): With enough units, a single hidden layer can approximate to arbitrary precision any "nice" function.

But: Deeper networks use units more efficiently, are easier to fit, and generalize better

## **How Does it Work?**

But: Deeper networks use units more efficiently, are easier to fit, and generalize better

Montufar, et al.: "[f]or deep models, the maximal number of linear regions grows exponentially fast with the number of parameters, whereas, for shallow models, it grows polynomially fast with the number of parameters."

## **Fitting the Model**

A cost function is optimized to estimate the parameters (weights)

Choose cost function to maximize appropriate likelihood

Stochastic gradient descent with back propagation to estimate gradient

# **Regularization**

Overfitting is a huge concern

Approaches to regularization (smoothing) manage the bias/variance tradeoff

The model is parametric, so  $L^2$  (ridge) or L1 (lasso) penalties on the cost function are commonly used

# **Regularization**

Dropout is a novel approach to regularization

Units are randomly included/excluded during training, approximating averaging over all possible submodels

Variant of bagging

Reduces potential influence of any individual unit

#### **Blazars versus CVs**

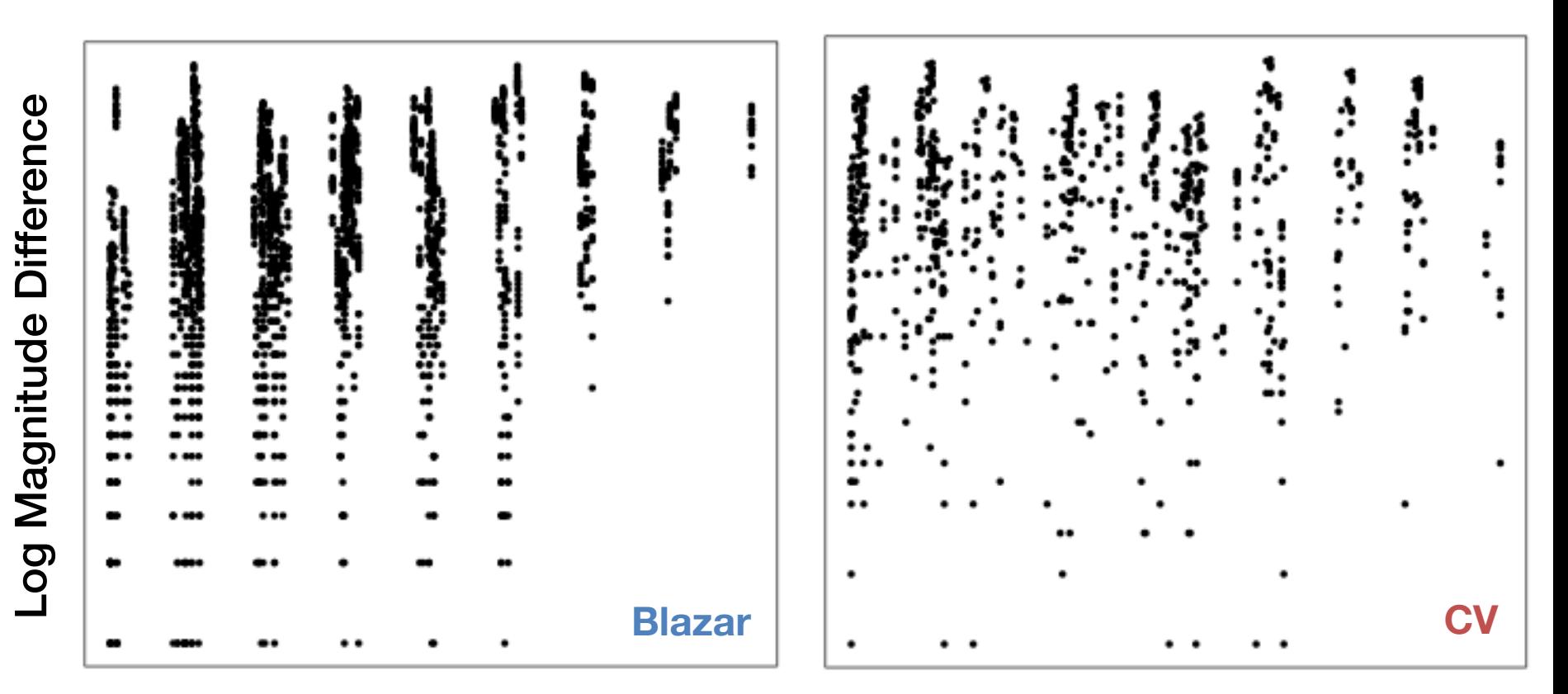

Absolute Time Difference

Comparison of Structure Functions

## **Summarizing the SF**

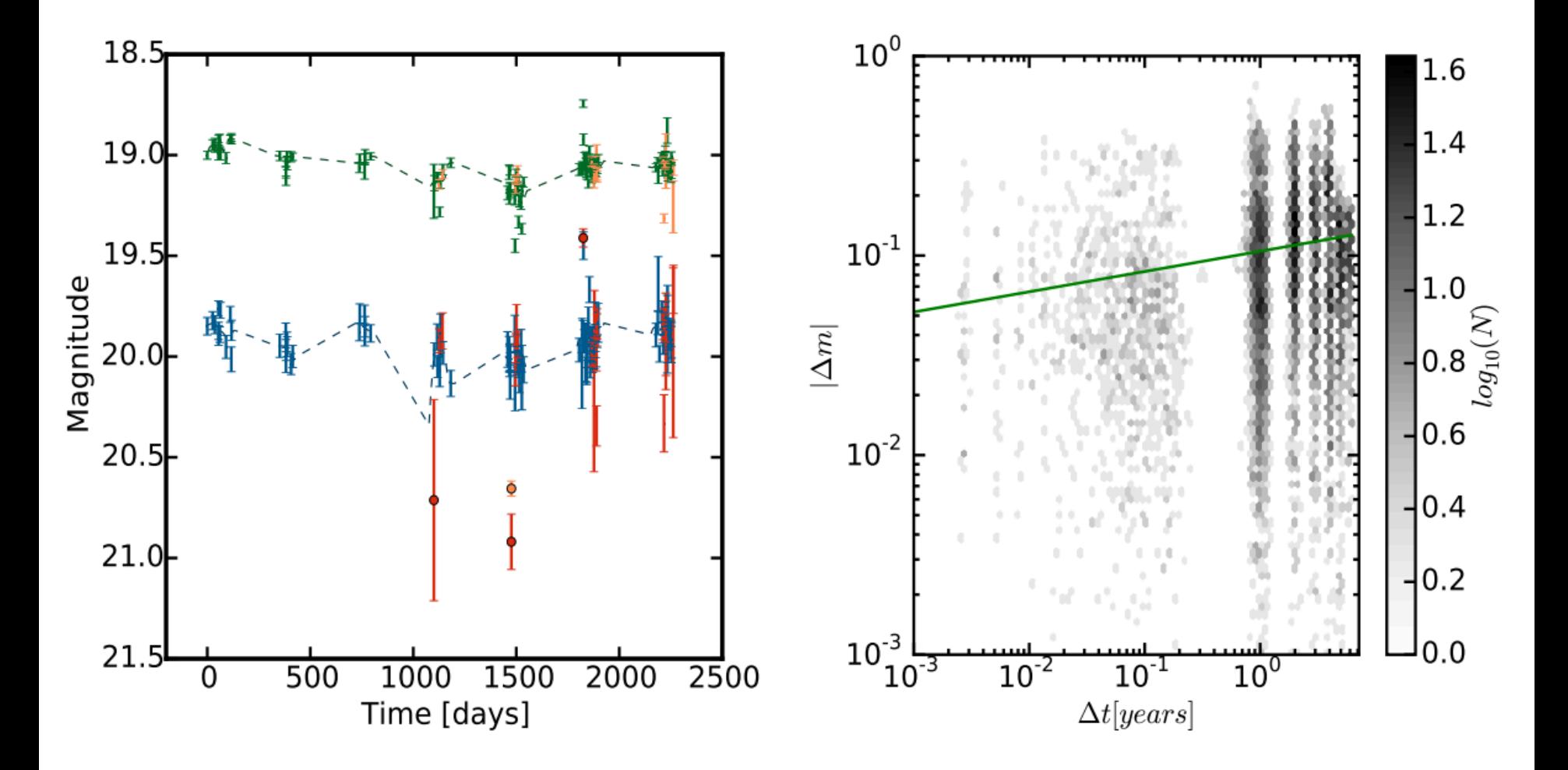

Figure 2 in Peters et al. Quasar light curve and SF

# **Summarizing the SF**

Typical to fit model to structure function

- Power Law Form (Schmidt et al.)
- Damped Random Walk (Kelly et al.)
- Effort to find a low-dimensional representation, avoiding the curse of dimensionality

Ideally, could utilize higher-dimensional representation

#### **Blazars versus CVs**

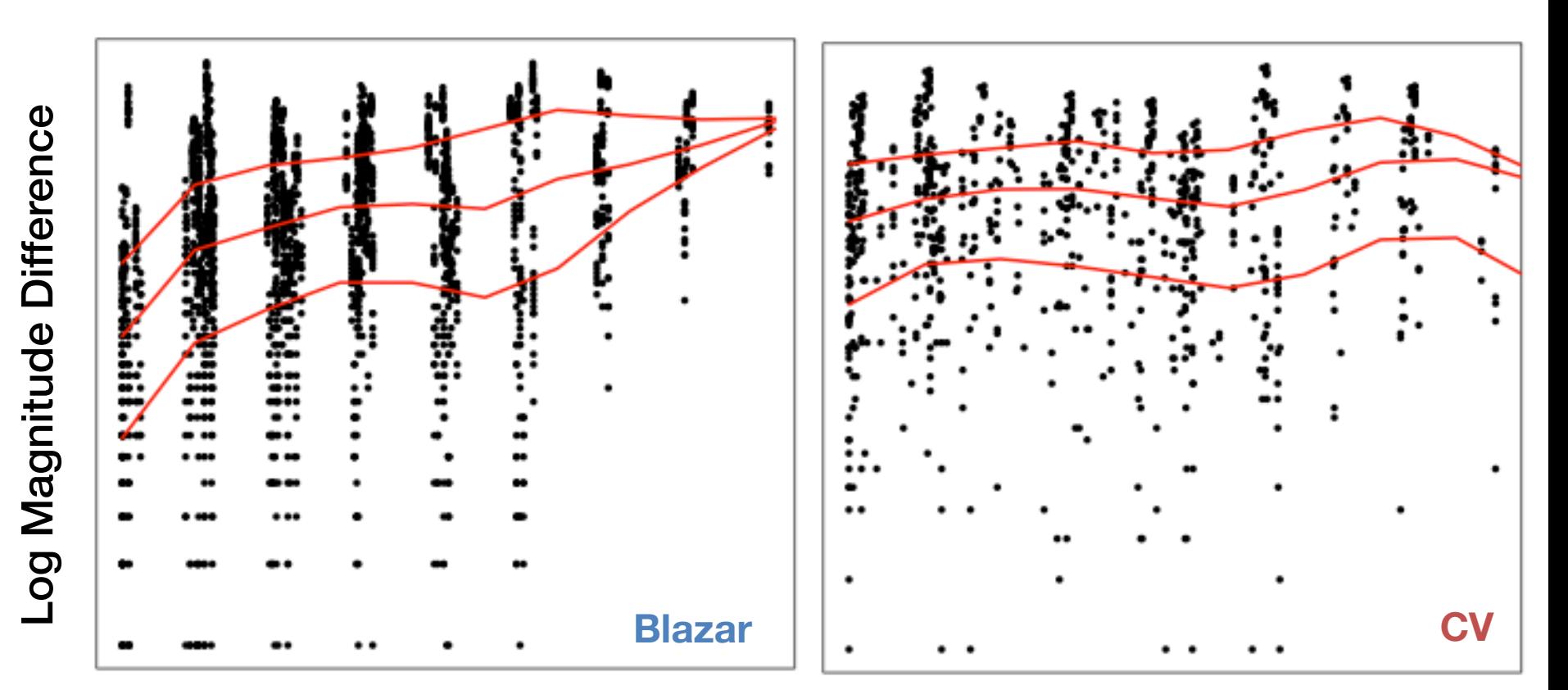

Absolute Time Difference

Quantile regression fits

## **Blazar versus CV**

Fit model with three hidden layers, using Dropout

128 nodes per layer

Rectified linear units as the activation functions

958 CVs, 318 Blazars from Catalina Real-Time Transient Survey

#### **Blazar versus CV**

#### Performance on test set:

#### **Truth**

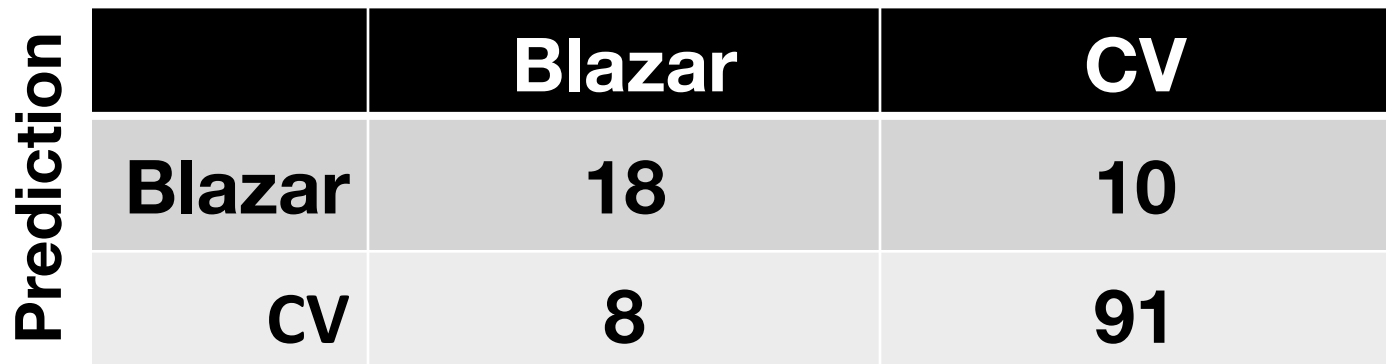

## **Blazar versus CV**

#### Performance on test set:

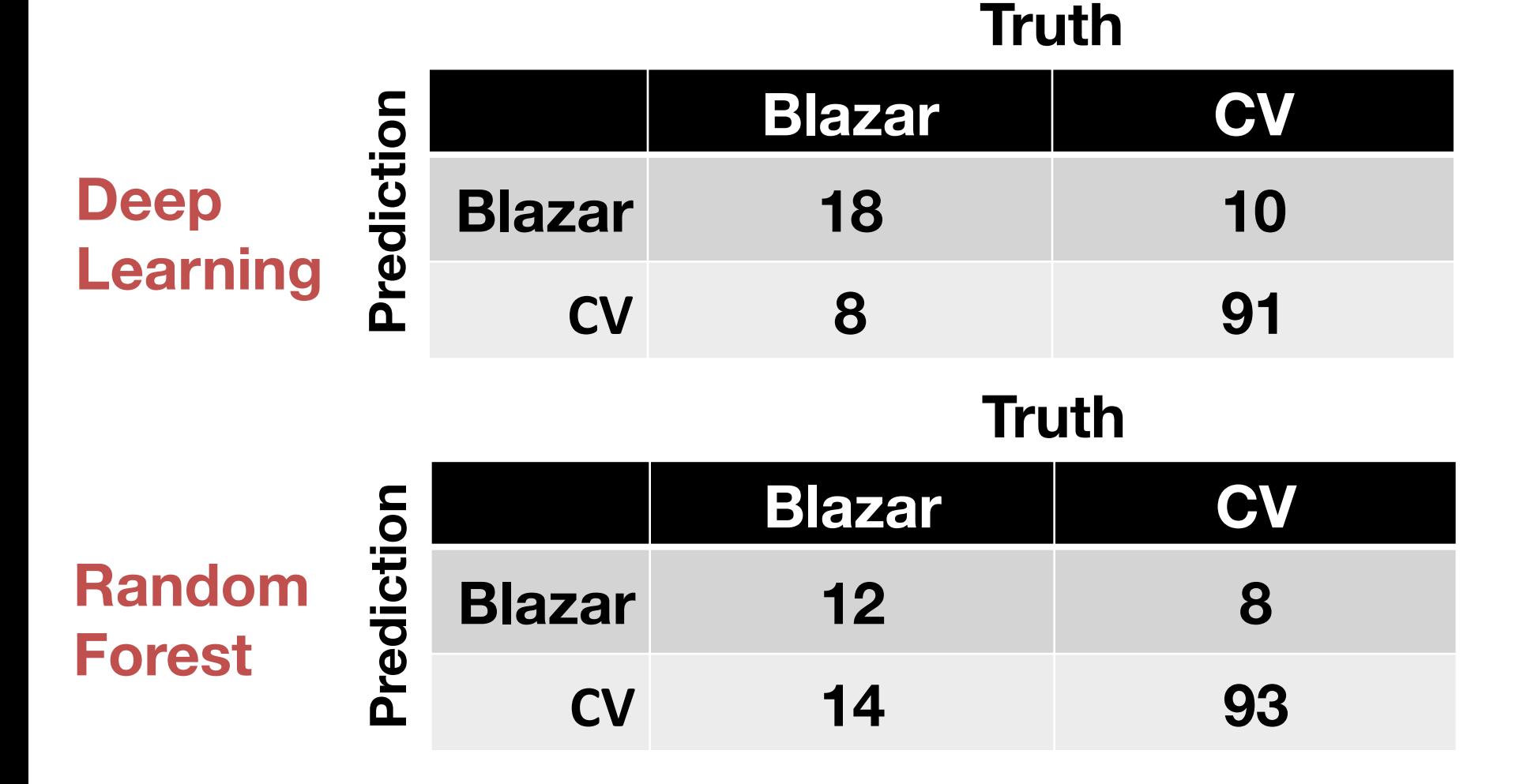

#### **Potential of Deep Learning**

Best suited to situations where highdimensional input is required

Avoid the curse of dimensionality

Seems particularly relevant for classification challenges

Can be extended to unsupervised learning - autoencoders

## **Summary**

- Motivation: Representing Data
- Nonparametric Regression
- Curse of Dimensionality
- Additive Models
- Neural Nets
- Deep Learning

#### **References**

Drake, AJ, et al. ApJ (696): 870 Eyer L, and Mowlavi, N. 2008. Variable Stars across the Observational HR Diagram. Journal of Physics Conference Series Goodfellow, Bengio, and Courville. *Deep Learning* Hastie, Tibshirani, and Friedman, *Elements of Statistical Learning* Hornik, et al. Neural Networks (3): 551 Kelly, et al. ApJ (698): 895 Montufar, et al. *NIPS 2014* Peters, et al. ApJ (811): 95 Schmidt et al. ApJ (714): 1194